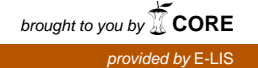

*Handbuch Internet-Suchmaschinen D. Lewandowski (Hrsg.) © 2009, AKA Verlag Heidelberg*

# Methoden der Erhebung von Nutzerdaten und ihre Anwendung in der Suchmaschinenforschung

Nadine Höchstötter Huberverlag für neue Medien GmbH Lorenzstraße 29 76135 Karlsruhe hoechstoetter@huberverlag.de

Abstract. Das Internet bietet mit seinen verschiedenen Serviceleistungen eine breite Plattform für die Erhebung und Auswertung von Nutzerdaten. Durch diese Technologie sind nicht nur mehr Daten vorhanden, sondern auch neue Daten, die früher nicht bekannt waren oder nur schwer erhoben werden konnten. Detaillierte Kaufhistorien in online Shops sind nur ein Beispiel. In diesem Kapitel werden verschiedene Datenerhebungsmethoden aufgelistet und erklärt. Die Anwendung dieser Methoden wird im Anschluss am Beispiel der Erhebung von Daten bei der Nutzung von Suchmaschinen im Internet veranschaulicht.

Keywords. Suchmaschinen, Datenerhebung, Nutzerverhalten

# Einleitung

Bei online Shops werden häufig automatisierte Empfehlungen gegeben. Das wäre in diesem Umfang nicht möglich, wenn keine Daten im Internet erhoben würden. Empfehlungen wie "Personen, die diesen Artikel gekauft haben, haben auch Artikel X gekauft" basieren auf der Analyse von detaillierten Kaufhistorien, Daten die automatisch anfallen, wenn man online einen Einkauf tätigt [1,2,3]. Andere Beispiele, an denen veranschaulicht wird, dass zuvor eine umfangreiche Datenbasis erstellt wurde, sind Suchbegriffe, die bei Suchmaschinen empfohlen werden oder auch Filme, die einem in einer Filmdatenbank angeboten werden.

Bewegt sich ein Nutzer im Internet hinterlässt er Datenspuren, die unter verschiedenen Gesichtspunkten interessant sind. Mit dem Wissen wie Besucher durch Websites navigieren, können bspw. Websitestrukturen verbessert oder für den Besucher besonders interessante Angebote hervorgehoben werden, um leichter auffindbar zu sein.

Im Internet erhobene Daten bieten ein breites Spektrum für Analysen und deren Interpretation, wie im oberen Abschnitt kurz angerissen. Neben Empfehlungen und Marketingaktivitäten können auch technische Probleme erkannt und behoben werden oder es werden neue Bedürfnisse von Nutzern sichtbar. Die erhobenen Daten können aber auch der rein beschreibenden Analyse von Nutzungsverhalten dienen, wie dies in der Erforschung des Suchverhaltens und der Anwendung von Suchmaschinen der Fall ist.

175

Die Beschreibung verschiedener Methoden der Datenerhebung von Interaktionsdaten von Internetnutzern ist Gegenstand dieses Kapitels. Der Fokus liegt dabei auf der Nutzung von Suchmaschinen. Es werden im nächsten Abschnitt die wichtigsten Methoden zur Erhebung von Nutzerdaten im Internet dargestellt, erklärt und deren Vorteile bzw. Nachteile aufgezeigt. Im anschließenden Teil werden am Beispiel von Interaktionsdaten von Nutzern mit Suchmaschinen die Methoden veranschaulicht. Hierzu wird der Stand der Forschung aufgezeigt, indem die aktuell verwendeten Methoden bei der Interaktion mit Suchmaschinen und deren Ergebnisse beschrieben werden. In der Zusammenfassung und im Ausblick wird auch darauf eingegangen, wie diese Daten und deren Ergebnisse sinnvoll umgesetzt werden können.

#### 1. Erhebungsmethoden

Spricht man von Erhebungsmethoden im Internet, dann kann grundsätzlich zwischen überwachten und unüberwachten Methoden unterschieden werden. Bei überwachten Methoden ist dem Nutzer bewusst, dass er beobachtet und sein Verhalten analysiert wird. Bei unüberbewachten Methoden geschieht der Vorgang der Datenerhebung oft automatisiert und ohne die Kenntnis des beobachteten Subjekts.

Eine Kombination von unüberwachten mit überwachten Methoden oder der jeweiligen Methoden untereinander ist ebenfalls möglich. Sobald jedoch auch nur ein geringer Teil der Datenerhebung überwacht stattfindet, muss man von einer überwachten Methode sprechen, da die Versuchsperson Kenntnis von der Erhebung hat.

# 1.1. Überwachte Erhebungsmethoden

Unter die überwachten Methoden fallen all diejenigen, bei denen eine beaufsichtigende Person anwesend ist oder die Versuchsperson Kenntnis von der Erhebung hat.

## *1.1.1.* Fragebögen

Fragebögen können elektronisch, papiergebunden oder persönlich im Rahmen eines Interviews durchgeführt werden. Gerade bei der Erhebung von Nutzungsdaten im Internet bietet sich ein elektronischer online Fragebogen an [4,5,6,7,8,9,10]. Ein großer Vorteil hierbei ist die vereinfachte Auswertung der Daten, da diese bereits elektronisch vorliegen. Bei einem papiergebundenen Fragebogen müssen die Antworten erst mühsam per Hand in ein Statistikprogramm eingegeben werden oder sie werden eingescannt. Bei einem Interview benutzt der Interviewer einen Fragebogen, anhand dessen er die Fragen stellt und die anschließenden Antworten einträgt. Der Interviewer begleitet oft nicht nur das Experiment, sondern kann mit Kommentaren eingreifen.

Es gibt verschiedene Möglichkeiten der Fragestellung. Bei geschlossenen Fragen sind nur bestimmte, vordefinierte Antworten möglich, bei offenen Fragen kann der Teilnehmer tatsächlich eintragen, was er will. Oft ist auch nur die Eingruppierung des Teilnehmers wichtig. Hier wird bspw. nach dem ersten Jahr der Internetnutzung gefragt und bei der Antwort Zeitintervalle (1999-2003, 2004-2007) zum Ankreuzen vorgegeben. Skalierte Fragen sind wichtig, um Mittelwerte und Varianzen zu berechnen. Die Skalierung ist gerade dann von Bedeutung, wenn die Probanden anhand von Merkmalen in Gruppen eingeteilt werden (Frauen/Männer), deren Internetnutzung gegenübergestellt wird. Bei Summenfragen werden 100 Punkte auf Antworten verteilt,

bspw. "Verteilen Sie 100 Punkte auf die Nutzung der Websuche/ Bildersuche/ Nachrichtensuche." Es kann aber auch einfach ein Rangreihenfolge verlangt werden: Bitte ordnen Sie Websuche/ Bildersuche/ Nachrichtensuche nach Ihrer Präferenz.

Bevor ein Fragebogen erstellt wird, sollten die gewünschten Auswertungen und Fragestellungen bekannt sein. Daran richtet sich die Gestaltung des Fragebogens aus. Sollen später Unterschiede zwischen Gruppen aufgezeigt werden, müssen Skalen vorhanden sein, die mindestens fünf Stufen aufweisen, damit Mittelwerte und Varianzen berechnet werden können.

Der Vorteil von Fragebögen bei der Erforschung von Nutzungsdaten liegt darin, dass vielfältige Hintergrundinformationen zu den Teilnehmern verfügbar gemacht werden. Der Nachteil liegt darin, dass sich die Nutzer in ein besseres Licht rücken möchten. Er wird deswegen bspw. bei dem ersten Jahr der Internetnutzung ein früheres angeben oder die Nutzung von bestimmten Funktionen bei Suchmaschinen überschätzt. Bei einem Interview ist die Beeinflussung noch größer, da tatsächlich eine andere Person gegenüber sitzt. Ein weiterer Nachteil bei der Verwendung von Fragebögen zur Erfassung der Nutzung von Suchmaschinen ist , dass die meisten Konstrukte gar nicht im Fragebogen erhoben werden können. Dazu gehört bspw. die durchschnittliche Länge von Suchanfragen oder die Verwendung von Operatoren bei der Suche.

Im Allgemeinen sollte bei Fragebögen stets darauf geachtet werden, dass nicht zu viele Fragen gestellt werden und dass keine persönlichen Fragen am Anfang stehen. Bei online Fragebögen bietet sich zusätzlich ein modularer Aufbau an, indem der Fragebogen aus verschiedenen Blöcken besteht. Die Zwischenspeicherung der Antworten sollte ebenfalls nicht vernachlässigt werden, da so auch Antworten von Teilnehmern ausgewertet werden können, welche die Umfrage abbrechen. Dies ist ein Nachteil an Fragebögen, dass Fragen oft nicht oder falsch beantwortet werden, da Fragen missverständlich formuliert wurden. Fragebögen in der Suchmaschinenforschung sollten deswegen sehr einfach formuliert werden, es muss hierbei auch ein allgemein verständliches Vokabular verwendet und auf Fachausdrücke verzichtet werden. Es sollten auch Pretests durchgeführt werden, die Probleme bei den Antworten aufzeigen können. Eine ausführliche Diskussion zu online Umfragen ist in [11], Kapitel 3.3 und 3.4 zu finden.

#### *1.1.2.* Computerlaborexperimente

In einem dafür extra ausgestatteten Raum werden Experimente durchgeführt. Bei der Erforschung des Nutzungsverhaltens im Internet müssen vor allem ein Computer-Arbeitsplatz und Internetverfügbarkeit gegeben sein. Durch die Beschränktheit von Räumlichkeiten und auch durch die hohen Kosten bei der Ausstattung solcher Labore sind die Anzahl der Arbeitsplätze, an denen das Nutzungsverhalten erhoben werden kann, oft beschränkt [12].

Bei einem Laborversuch ist immer ein Interviewer anwesend, der das Verhalten und die Interaktion der Versuchspersonen mit dem PC und dem Internet aufzeichnet und kommentiert. Bei der Erforschung der Interaktion mit Suchmaschinen bekommen die Versuchspersonen eine Aufgabenstellung vorgelegt, die dann gelöst werden muss. Hierzu wird eine Frage formuliert, deren Antwort gefunden werden muss. Der Interviewer protokolliert dabei detailliert die Vorgehensweisen der Teilnehmer. Hierbei kann der Interviewer sehr konkret auf die Hintergründe der Suche eingehen, indem der Proband nachvollziehen muss, warum bestimmte Schritte bei der Recherche durchgeführt wurden.

Oft wird nach der Durchführung des Experiments noch eine Fragebogenkomponente eingebracht, um weitere Hintergrundinformationen zu den Teilnehmern wie Alter und Beruf zu erheben. Bei der Erforschung der Internetnutzung sind aber auch Angaben zu der Dauer und Häufigkeit der Internetnutzung wichtig.

Nachteilig bei Laborexperimenten sind die geringen Teilnehmerzahlen und die Anwesenheit des Interviewers. Durch die geringe Anzahl an Versuchspersonen ist die Erhebung nicht als repräsentativ einzustufen, durch die Anwesenheit des Interviewers fühlen sich die Teilnehmer beobachtet, was zu einem veränderten Verhalten führt.

Ein großer Vorteil liegt jedoch darin, dass Hintergrundinformationen zu der Recherche erhoben werden können, indem die Versuchspersonen Rechercheschritte erklären und offenlegen. Es sind damit tiefere Einblicke in die Suchaktivitäten gegeben.

#### *1.1.3.* Blickaufzeichnung

Mit der Blickaufzeichung oder der Blickbewegungsregistrierung bezeichnet man das Aufzeichnen der Bewegungen der Pupillen einer Person. Es wird zwischen Remote und Head-mounted Eye Trackern unterschieden. Bei dem Remote Eye Tracker befindet sich das Aufzeichnungsgerät vor der Person und ist nicht mit der Person verbunden. Bei dem Head-mounted Tracker befindet sich das Gerät, wie der Name sagt, auf dem Kopf des Probanden. In Labors zur Erfassung von der Werbewirkung von Plakaten oder Werbefilmen werden am häufigsten Remote Eye Tracker benutzt, da diese eine identische Laborumgebung für alle Probanden haben, wodurch mehr Probanden getestet werden können. Die kopfgetragenen Systeme erlauben in erster Linie Mobilität und dienen oft der anwenderzentrierten Auswertung, bei der bspw. untersucht wird, wie sich Probanden in einem Raum bewegen [13,14]. Die Blickaufzeichnung mit Remote Eye Trackern ist also auch eine Laboruntersuchung. Die Kombination von Computerlaborexperimenten und Blickaufzeichnung ist z.B. in der Suchverhaltensforschung zu finden, bei der untersucht wird, wie Probanden Suchmaschinenergebnisse examinieren.

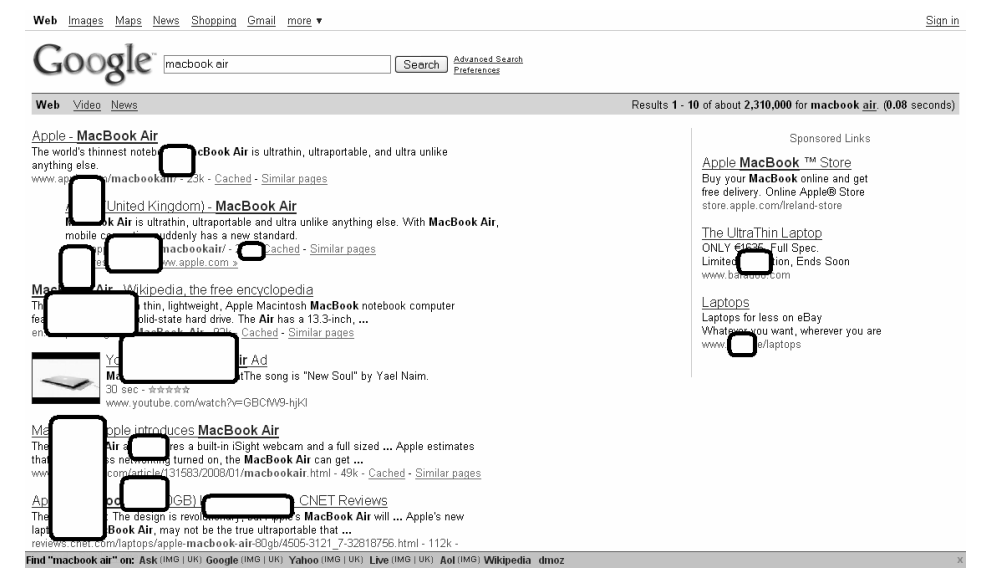

Abbildung 1. Heatmap von Google-Nutzern (schematisch) aus [15]

Die Blicke und deren Fokussierung auf bestimmte Punkte können durch eine sogenannte Heatmap sichtbar gemacht werden. In Abbildung 1 ist eine solche Heatmap schematisch dargestellt. Die weißen Vierecke stellen dabei besonders häufig betrachtete Gegenden dar. Die Bereiche, auf die am häufigsten geschaut wurde sind in den originalen Heatmaps dunkelrot markiert. Die "kalten" Gegenden, die nur sehr wenig beachtet wurden, werden dabei blau gefärbt. Es entsteht dadurch eine Karte, die einem die kalten und heißen Punkte zeigt.

Eine Erweiterung der Blickaufzeichnung ist die Aufzeichnung von Clicks und Cursorbewegungen auf Webseiten. In diesem Fall werden die Clicks als Blicke gewertet, schließlich wird mit einem Cursor auf interessante Punkte innerhalb einer Webseite gedeutet. Die Heatmaps sehen dann entsprechend ähnlich aus.

Heatmaps dienen dazu, interessante Punkte auf Webseiten zu finden, um diese anders anzuordnen, herauszuheben oder leichter auffindbar zu machen. Es wird dabei deutlich, was das Interesse von Besuchern auf sich zieht.

Ein Nachteil ist wiederum, dass sich die Probanden der Beobachtung bewusst sind. Bei Remote Trackern ist jedoch der Proband nicht durch das Gerät beeinflusst, zudem werden keine Fragen gestellt, sondern nur beobachtet. So kann der Teilnehmer nicht durch einen Interviewer beeinflusst werden. Außerdem werden Blicke unbewusst vom Gehirn gesteuert, der Proband kann diese Reflexe nicht bewusst ändern.

Ein Vorteil liegt in der Visualisierung der Augenbewegungen, die das Evaluationsverhalten von den Teilnehmern zeigt. Da es sich um unbewusste Bewegungen handelt, ist diese Methode der Datenerhebung sehr aufschlussreich; der Teilnehmer selbst könnte keine Auskunft über seine Blickbewegungen geben.

### *1.1.4.* Online Panels

Bei einer Paneluntersuchung werden die gleichen Teilnehmer bezüglich der gleichen Merkmale wiederholt untersucht. Teilnehmer bei offline Panels müssen bspw. ihr Kaufverhalten protokollieren, indem detaillierte Fragebögen ausgefüllt werden, was wann und wie oft gekauft wurde. Bei Internetpanels installieren die Probanden eine spezielle Software, die es erlaubt, das Surfverhalten zu protokollieren. Es wird das gesamte Surfverhalten anhand der Click-Stream-Daten beobachtet und aufgezeichnet. Auch bei Internetpanels gibt es von Zeit zu Zeit online Umfragen zu speziellen Themen im Rahmen der Internetnutzung. Das zusätzliche Durchführen solcher weiterführender Umfragen ist optional. Ein sehr bekanntes Internetpanel ist das Nielsen/Netratings Panel [16] oder auch ComScore, es sind die größten Vertreter. Die Teilnehmer von Panels sollten die Bevölkerung eines Landes repräsentieren. Oft dürfen Teilnehmer sich selbst für die Teilnahme selektieren, was auch bei den oben genannten Vertretern der Fall ist. Verzerrungen werden dabei durch Anwendung spezieller Formeln berücksichtigt. Die genaue Zusammensetzung wird aber nicht bekannt gegeben, was als Nachteil anzusehen ist, da keine Garantie für die Repräsentativität und die Reliabilität gegeben werden kann. Gut ist jedoch, dass anhand der verfügbaren soziodemographischen Merkmale Informationen zu bestimmten Zielgruppen verfügbar sind.

Die Hauptprobleme bei Panels liegen in der sogenannten Panelsterblichkeit, wenn Probanden aufhören an den Erhebungen teilzunehmen, und im Paneleffekt, bei dem Probanden ein verändertes Kaufverhalten oder eine veränderte Nutzungsweise an den Tag legen, da sie sich beobachtet fühlen. Dieses Problem verringert sich bei Internetpanels, da durch die automatisierte Datenerhebung der Protokollierungsprozess verdeckt ist. Die Probanden sind sich also nicht immer gewahr, dass sie beobachtet werden oder vergessen dies auch wieder, da sie nicht aktiv einen Fragebogen ausfüllen müssen, sondern unbemerkt bei ihrer Internetnutzung beobachtet werden.

Ein großer Vorteil liegt in der kontinuierlichen Datenerhebung. Es sind so Veränderungen messbar, die in der Internetnutzung auftreten, bspw. wird deutlich, ob das Internet, Suchmaschinen und Serviceleistungen häufiger und intensiver genutzt werden als das zu früheren Zeitpunkten der Fall war.

## 1.2. Unüberwachte Methoden

Bei den unüberwachten Methoden werden die Teilnehmer ohne deren Wissen und oft auch ohne deren Einverständnis beobachtet. Die Datenerhebung erfolgt hierbei automatisiert und es ist kein Interviewer anwesend. Die Daten liegen deshalb elektronisch vor, was zu einer einfacheren Datenverarbeitung führt. Durch die automatisierte Datenerhebung werden oft sehr große Datenmengen erzeugt.

#### *1.2.1.* Logdateien

Eine Logdatei (engl. Log file) fällt automatisch in einem Computersystem an und protokolliert alle Aktionen von Prozessen [17]. In diesem Fall sind die Logdateien von Webservern wichtig. Das sogenannte "NCSA Common Logfile Format" steht bei den meisten Webservern zur Verfügung, um Daten zu speichern. Dieses Format wird auch von den meisten Programmen zur Auswertung von Logdateien unterstützt. Es gibt auch noch erweiterte Formate, wie das "W3C Extended Log Format", es wird aber in diesem Rahmen nur auf die zwei herkömmlichsten Formate eingegangen.

In dem "Common Logfile Format" sind die folgenden Einträge zu finden:

remotehost rr99 authuser [date] "request" status bytes

- Remotehost: IP Adresse, von der aus eine Seite auf dem Webserver angefordert wird.
- rr99: Name des Hosts oder Clients.
- Authuser: Logname des Nutzers.
- [date]: Dies ist der Zeitpunkt, an dem der Request ausgesendet wurde.
- "request": was wurde genau angefordert, bspw. "GET /index.html HTTP/1.0
- status: HTTP Status Code, der zum Client zurückgesendet wurde.
- bytes: Menge der Daten, die übertragen wurde.

Es gibt aber auch eine erweiterte Form, das sogenannte "NCSA Combined Log Format", das ebenfalls häufig verwendet wird und drei weitere Felder am Ende hat:

remotehost rr99 authuser [date] "request" status bytes referrer user\_agent cookies

- referrer: gibt an, woher der Nutzer kommt, z.B. www.abc.de
- user agent: Informationen über Browser, Betriebssystem und Einstellungen, z.B. "Mozilla/5.0 [en] (WinNT; DE)".
- Cookies: Informationen, die ein Webserver zu einem Browser sendet und bei späteren Zugriffen von dem Client an den Server gesendet werden. Es können damit bei einem weiteren Besuch die letzten Einstellungen geladen werden.

Logfiles erfassen alle Zugriffe auf den Server und stellen somit eine nicht-reaktive Vollerhebung der Besucher einer Website dar. Bei der Auswertung der Logfiles von Suchmaschinen werden alle Interaktionen von Nutzern und deren Suchanfragen sichtbar. Ein bestimmter Nutzer wird anhand seiner Cookie-Information identifiziert und dessen Suchvorgänge ausgewertet. Es können aber auch allgemeine Zahlen angegeben werden, wie die Anzahl von Suchanfragen pro Monat, Anzahl von Besuchern pro Monat oder die häufigsten Suchanfragen pro Monat.

Die Information von Cookies ist insofern wichtig, als dass ein einzelner Nutzer jederzeit wiedererkannt werden kann. Es kann aber passieren, dass Nutzer diese Cookie-Informationen nicht zulassen. Hierbei dient die Kombination der Browser-, Betriebssystem- und Einstellungsdaten zur Identifikation eines Nutzers, die ebenfalls in ihrer Kombination eindeutig sein können. In den meisten Fällen werden Cookies jedoch zugelassen.

Der Vorteil dieser Methode liegt in der Menge der Daten, die von einer breiten Nutzerschaft verfügbar sind und ausgewertet werden können [18,19]. Der Nachteil liegt ethisch gesehen darin, dass die Daten ohne die Zustimmung des Probanden erhoben werden und in den Suchhistorien oft sehr persönliche Details und Interessen zu finden sind. Heutzutage nimmt auch die Suche nach der eigenen Person zu, womit die Daten unter Umständen nicht mehr als anonym zu bezeichnen sind.

## *1.2.2.* Liveticker

Ein paar Suchmaschinen - bspw. Lycos oder Web.de in Deutschland - stellen ihren Nutzern einen "Liveticker" zur Verfügung . Der Besucher kann bei Aufruf zeitgleich gestellte Suchanfragen sehen. Die Listen werden aber nicht als chronologisch geordnete Liste wiedergegeben, sondern als mehrere Stapel von Listen, bei denen oft unklar ist, wie diese genau aufgebaut werden. Ein solcher Liveticker ist am Beispiel der Suchmaschine Lycos in Abbildung 2 gegeben. In diesem Fall handelt es sich um zwei Stapel.

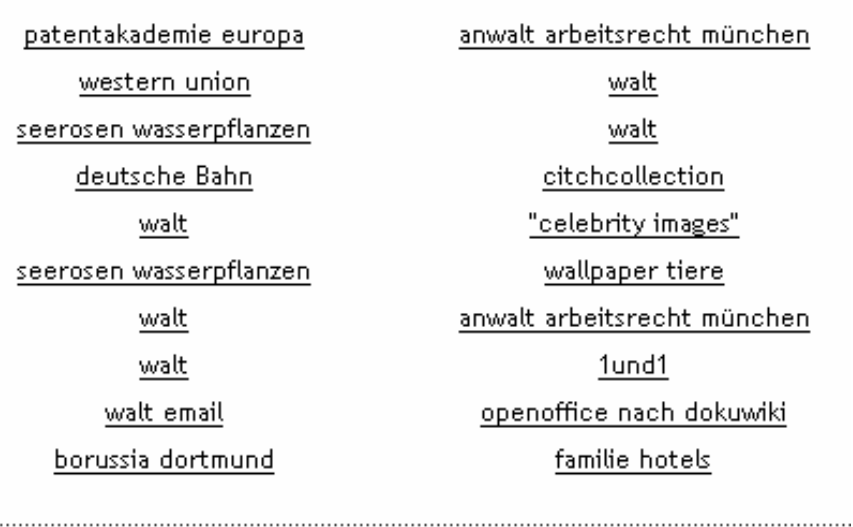

Abbildung 2. Liveticker der Suchmaschine Lycos [20]

Diese Listen werden in regelmäßigen Zeitabständen aktualisiert. Durch die normalerweise langen Zeitabstände von 10-30 Sekunden kann der Nutzer nicht alle Suchanfragen sehen. Bei der Erhebung solcher Liveticker wird durch ein Programm diese Listen automatisch abgerufen und in schnelleren Zeitintervallen aktualisiert. Ab einer bestimmten Aktualisierungshäufigkeit werden mehr Suchanfragen erhoben, als gestellt wurden. Dieser Umstand ist wichtig, damit die Vollständigkeit der Daten gegeben ist. Im Anschluss an die Sammlung der umfangreichen Rohdatenbasis werden die verschiedenen Stapel durch einen Algorithmus zusammengefügt, so dass am Ende eine zeitlich geordnete Reihe von Suchanfragen verfügbar ist.

Mit dieser Datenbasis können ebenfalls umfangreiche Auswertungen durchgeführt werden. Der Nachteil ist, dass keinerlei Hintergrundinformationen über die Nutzer gegeben sind, selbst die Anzahl der Nutzer ist ungewiss, da keine Logdateiinformationen verfügbar sind. Der Vorteil ist, dass diese Daten frei zugänglich sind, wobei die Konsolidierung der verschiedenen Stapel sehr kompliziert werden kann [11]. Ein weiterer Nachteil ist, dass heutzutage die Ticker oft um erotische Ausdrücke bereinigt werden. Es können dadurch Verzerrungen in den Daten auftreten, da am Ende nicht alle Suchanfragen gegeben sind. Zusätzlich ist bei manchen Suchmaschinen wie bspw. Google die Stellung von automatisierten Suchanfragen laut AGBs verboten. Insofern sollte eine Kooperation mit der erhebenden Suchmaschine angestrebt werden.

## *1.2.3.* Zählpixel

Zählpixel sind auch unter dem Namen "web bug" oder Webwanze bekannt. Es handelt sich hierbei um kleine Grafiken (1X1 Pixel) auf Webseiten, die nicht erkennbar sind. Sie sind ebenfalls transparent oder in der Farbe des Hintergrundes, damit sie für das Auge nicht sichtbar sind [21,22].

Wie oben im Abschnitt über Logdateien besprochen, generieren diese Pixel jedes Mal einen Aufruf in der Logdatei im Request Teil, wie z.B. "GET /hiddenpixel.gif". Nimmt man die Nutzerinformation wie Cookies und die Browserinformationen hinzu, kann man Besucher eindeutig erkennen und deren Verhalten beim Navigieren durch die Website beobachten. Die Methode, Zählpixel auf den einzelnen Webseiten anzubringen, ist also stark mit der Logdateiauswertung verknüpft.

Diese Information ist wichtig, um Seitenstrukturen zu verbessern, z.B. wird herausgefunden, dass der Großteil der Besucher einer Seite auf tieferen Ebenen in der Website auf gewünschte Informationen trifft. In diesem Fall kann die Datenerhebung dazu führen, dass die Inhalte weiter oben platziert werden, um von Besuchern leichter gefunden zu werden.

Der Vorteil der Zählpixel ist, dass sehr einfach Pfade sichtbar gemacht werden, an denen Besucher entlang navigieren. Ebenfalls von Vorteil ist die automatisierte Datenerhebung, da der Besucher nicht merkt, dass seine Schritte auf der Website erhoben werden. Diese unbewusste "Abhörmethode" kommt aber gerade deswegen bei Besuchern schlecht an, da sie nicht ihre Einstimmung geben, beobachtet zu werden.

## 1.3. Zusammenfassung

In diesem Kapitel wurden die wichtigsten Methoden zur Erhebung des Nutzerverhaltens im Internet vorgestellt. Am repräsentativsten sind die unüberwachten Methoden einzustufen, da sich der Proband nicht beobachtet fühlt und ein unverfälschtes Verhalten zeigt. Zudem fallen eine große Menge an Daten an und es

können sehr viele Nutzer beobachtet werden. Problematisch bei allen unüberwachten Methoden ist jedoch, dass der Nutzer von der Erhebung nichts weiß und auch nicht seine explizite Zustimmung gibt.

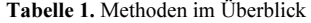

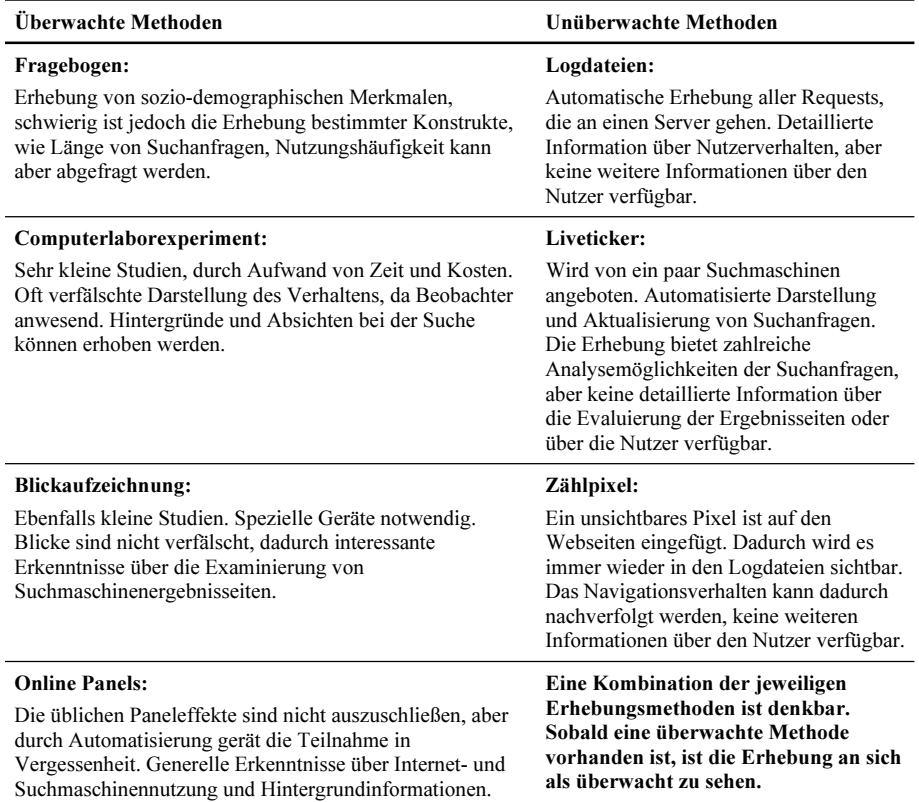

Bei den überwachten Methoden ist es meist nachteilig, dass der Proband von der Erhebung weiß, oder wie im Fall eines Laborexperiments den Beobachter tatsächlich neben sich hat. Er wird in diesem Falle kein ungezwungenes und unbeeinflusstes Verhalten zeigen. Ein weiterer Nachteil ist auch, dass mit kleineren Datenmengen zu rechnen ist, als dies bei den automatisierten und unüberwachten Methoden der Fall ist. Der große Vorteil besteht jedoch darin, dass bei den überwachten Methoden mehr Hintergrundinformationen und Details zu der Versuchsperson verfügbar sind, was zu besseren Auswertungen und deren Interpretation führen kann.

# 2. Nutzungsverhalten bei Suchmaschinen

In diesem Kapitel wird ein Auszug der aktuellen Forschung gegeben, die sich mit der Nutzung von Suchmaschinen beschäftigt. Die Methoden zur Datenerhebung, die dabei genutzt werden, basieren auf den zuvor genannten.

## 2.1. Begriffserklärungen

Um Auswertungen von Suchanfragen zu verstehen, werden im folgenden die relevanten Begriffe erläutert, die in diesem Kapitel erwähnt werden.

- Term: Unter einem Term versteht man eine ununterbrochene Aneinanderreihung von Zeichen. Verschiedene Terme werden durch Leerzeichen getrennt.
- Suchanfrage: Eine Suchanfrage besteht aus einem oder mehreren Termen, die in die Suchmaske einer Suchmaschine eingegeben werden.
- Sitzung: Eine Sitzung beinhaltet alle Suchanfragen eines Nutzers während seiner Interaktivität mit einer Suchmaschine. Eine Sitzung wird mit der Eingabe der ersten Suchanfrage gestartet. Verlässt der Nutzer die Suchmaschine, um eine andere Seite aufzurufen, dann läuft die Sitzung weiter. Es werden deswegen oft zeitliche Beschränkungen eingeführt (z.B. fünf Minuten), oder die Eingabe der letzten Suchanfrage wird als das Ende der Sitzung angesehen. Heutzutage werden auch mehrere Fenster/Tabs gleichzeitig geöffnet, was zu einer Verfälschung der tatsächlich aktiven Verweilzeiten führt.
- Bool´sche Operatoren: Bei Bool´schen Operatoren handelt es sich um AND (oder +term), NOT (oder -term) und OR. Es wird damit erreicht, dass Terme in den Web-Dokumenten auftauchen müssen, können oder nicht auftauchen dürfen. Bei den marktführenden Suchmaschinen ist die AND-Verknüpfung die Grundeinstellung.
- Phrasensuche: Anführungszeichen, die mehrere Terme umschließen bilden eine Phrase. Eine Phrase wird wiederum als ein Term behandelt.

#### 2.2. Überwachte Studien zur Internetnutzung und Suchmaschinennutzung

Hier werden die Studien genannt, die einen überwachten Teil beinhalten oder eine Kombination von überwachten Methoden darstellen. Es wird ein Auszug der wichtigsten Ergebnisse und Studien gegeben.

#### *2.2.1.* Excite-Umfrage

Spink et al. [23,24] führten vom 11. bis zum 15. April 1997 eine interaktive Online-Umfrage durch, die sich auf der Homepage der Excite-Suchmaschine befand. Während dieser Zeit besuchten ungefähr 3729 Personen die Webseite, wobei 480 an der Umfrage teilnahmen. Davon waren 316 Datensätze verwertbar.

Der Fragebogen bestand aus 18 Fragen, wobei hier neben sozio-demographischen Merkmalen auch Fragen zur Nutzungsweise gestellt wurden. So wurde gefragt, wie oft die Excite-Suchmaschine bereits zuvor benutzt wurde, wonach gerade gesucht wurde, wie die korrespondierende Anfrage an die Suchmaschine theoretisch lauten würde, an welchem Punkt sich der Informationssuchende bei der momentanen Frage befindet (am Anfang, im Suchprozess, vollendete Informationssuche), wie oft dafür auf die Suchmaschine zugegriffen wurde und ob der Befragte dafür verschiedene Suchanfragen abgesetzt hat.

Diese Umfrage war ein erster Versuch, per Online-Fragebogen das Suchverhalten von Suchmaschinennutzern zu ergründen. Es sollten auch vor allem die durchschnittlichen sozio-demographischen Merkmale eines Excite-Nutzers im Zusammenhang mit den ausgewerteten Logs wiedergegeben werden. Zur Vollständigkeit sollte diese Studie genannt sein.

## *2.2.2.* Interaktionsmodell nach Navarro-Prieto et al.

Die Studie von Navarro-Prieto et al. [25] befasste sich mit der Kernfrage, wie Menschen im Web suchen und wie sie mit einer solch komplexen Struktur aus Hyperlinks und Dokumenten zurechtkommen. Die Zielsetzung war, durch eine empirische Untersuchung ein Modell der Web-Suche zu formulieren. Dabei sollten auch die unterschiedlichen Herangehensweisen von Neulingen im Web und bei der Web-Suche sowie solchen, die in der Nutzung des Web fortgeschrittener sind, gefunden werden.

Bei der Studie wurden für diesen Zweck vier unterschiedliche Typen von Suchaufgaben gestellt, die unterschiedliche Szenarien nachstellten. Die vier Möglichkeiten resultierten durch ein 2X2-Design unterschiedlicher Dimensionen bei der Websuche. Zum einen gab es zwei unterschiedliche Szenarios der Suchaufgabe: Es sollten ganz spezielle oder allgemeine Informationen gefunden werden, indem eine Recherche zu einem Thema angestrebt wird. Zum anderen war es von Interesse, wie die Strukturierung der Informationen im Web selbst das Suchverhalten beeinflusst. Hier konnten ebenfalls zwei unterschiedliche Fälle identifiziert werden, bspw. ist die Information sehr verteilt im Web zu finden; es gibt nicht nur eine spezielle Seite, auf der die Information zu finden ist. Zweitens ist die Information geordnet und strukturiert im Netz auffindbar, wie Definitionen von verschiedenen Wörtern, die wiederum in einem Wörterbuch eingetragen sind oder hierarchische Verzeichnisse.

Die Aufzeichnungen der Durchführung der Suchaufgaben der insgesamt 23 Probanden zeigten drei grundsätzliche Vorgehensweisen: Die Suchstrategien hingen davon ab, wie das Wissensgebiet, in dem gesucht wurde, im Web strukturiert ist und wie die Suchaufgabe formuliert wurde. Erstens wurde die Top-down-Strategie identifiziert, bei der Suchende erst im weiten Umfeld suchen, um dann spezieller zu werden, bis schließlich das Gesuchte gefunden wird. Zweitens wurde bei der Suche umgekehrt vorgegangen, eine Bottom-up-Strategie wurde verfolgt, bei der die Suchenden sehr spezielle Suchwörter eingaben und diese in weiteren Schritten verallgemeinerten. Die dritte Strategie war eine Mischung aus den beiden Strategien, hierbei wurde oft in mehreren Browser-Fenstern gleichzeitig gesucht. Bei der Gegenüberstellung von Anfängern und Fortgeschrittenen wurden unterschiedliche Herangehensweisen festgestellt.

Bei dieser Studie wird deutlich, dass das Suchverhalten der Probanden von deren Expertenlevel, von der Art der Suchaufgabe und der antizipierten Struktur im Web abhängt. Damit bestätigte sich die These, dass das Suchverhalten von mindestens drei Dimensionen beeinflusst wird. Experten gehen an ihre Suchaufgaben strukturierter und kognitiver heran. Sie überlegen vorher, wie die Aufgabe durchzuführen ist. Anfänger ließen sich nach dem Suchbeginn von äußeren Einflüssen, wie den zurückgelieferten Treffern oder interessanten Links, leiten.

#### *2.2.3.* Modell der Informationssuche nach Choo et al.

Bei Choo et al. [26] wurde ein Modell der Informationssuche entwickelt, das auf bereits bekannten Modellen des Navigations- und Suchverhaltens von Internetnutzern basiert. Es wurden hierzu zwei Dimensionen in Betracht gezogen. Die Art der Information, die gesucht wird und ein grundsätzliches Verhalten bei der Suche implizieren kann und die Ablaufschritte bei einer online Recherche [27].

Choo et al. basieren letztendlich ihre Arten der Informationssuche auf der Typisierung von Aguilar [28] und Erweiterung von Weik und Daft [29], bei der es vier Formen der Informationssuche gibt:

- Undirected Viewing: Allgemeine Interessengebiete werden in vielen verschiedenen Quellen gesucht. Interessante Entdeckungen werden dabei zufällig gemacht. Diese Form wird auch als Browsing bezeichnet.
- Conditioned Viewing: Interessante Themen werden wiederentdeckt. Es hat eine Vorauswahl von interessanten Themen stattgefunden, die wiederum in bestimmten Quellen gesucht werden. Das Wissen in den interessanten Themengebieten wird vertieft.
- Informal Search: Eine Suche zielt auf ein bestimmtes Themengebiet ab, wobei einfache Fragen formuliert werden. Das Wissen über ein bestimmtes Gebiet soll innerhalb fester Grenzen vergrößert werden.
- Formal Search: Es werden systematisch Informationen zu einer bestimmten Problemstellung gesucht. Hier wird die Suche durch ein konkretes Ziel geleitet.

Es wurden zwei Studien durchgeführt. Die Teilnehmer wurden im ersten Schritt zu ihrer Vorgehensweise befragt. Darauf wurden sie während ihrer Internetaktivitäten über zwei Wochen bzw. zehn Tage beobachtet, indem die einzelnen Schritte in einem Log aufgezeichnet wurden. In [30] wurden 61 Suchsitzungen identifiziert und in [31] 80. Im Anschluss daran wurden die Probanden nochmals befragt, indem sie die Logs schrittweise nach Art der Suche beurteilen mussten. Die einzelnen erhobenen Suchsitzungen wurden so auf die unterschiedlichen Typen der Informationssuche aufgeteilt. Dann wurde untersucht, welche Schritte während der Informationssuche am häufigsten durchgeführt wurden.

Beim Undirected Viewing wurden Newswebsites oder Sites von Tageszeitungen besucht, auf denen viele verschiedene Themengebiete abgedeckt werden. Es wird auf solchen Seiten gestartet, um anschließend interessanten Links zu folgen.

Beim Conditioned Viewing wurden bereits bekannte Webseiten aufgerufen, die in der Bookmarkliste zu finden waren, oder es wurden direkt die URLs eingegeben. Auf diesen bekannten Seiten wurde Links gefolgt, die zu Seiten verweisen, die interessante Informationen bereitstellen.

Die Informal Search beinhaltete meistens den Aufruf einer bestimmten Suchmaschine, wobei hier einfache Fragen, wie der Name eines Unternehmens oder Produktbezeichnungen, eingegeben wurden. Das weitere Extrahieren von Informationen spielte ebenfalls eine Rolle, indem eine bekannte Seite aufgerufen und dort eine lokale Suche durchgeführt wurde, um entweder gewünschte Informationen zu finden oder nach Neuerungen (Monitoring) zu suchen.

Bei der Formal Search hatten die Teilnehmer eine Aufgabe innerhalb ihrer Berufswelt zu lösen oder sollten eine Entscheidung fällen. Dazu wurden mehrere

Suchmaschinen besucht, um ganz spezielle Suchbegriffe einzugeben, die schnell die gewünschte Lösung herbeiführen sollten. Zusätzlich wurden oft Seiten kopiert, PDF-Dokumente heruntergeladen oder Seiten gespeichert.

## *2.2.4.* Experten vs. Newbies nach Hölscher und Strube

Hölscher und Strube [32, 33, 34, 35] führten in Deutschland zwei experimentelle Studien durch, um herauszufinden, ob die Erfahrung von Suchenden im Umgang mit dem Internet relevant für die Informationssuche im Web ist. Sie führten zwei Experimente durch. Ein Experiment betrachtet nur Web-Experten und das andere stellt Web-Experten Anfängern gegenüber, um Unterschiede im Verhalten zu finden.

In der ersten Studie wurden Personen als Web-Experten betrachtet, die mindestens drei Jahre Erfahrungen im Umgang mit dem Web gesammelt haben und täglich das Internet als Informationsquelle an ihrem Arbeitsplatz nutzen. In der ersten Phase wurden diese Web-Experten in einem Interview über ihre Erfahrungen mit Suchmaschinen bzw. nach ihrer Nutzungsweise von Suchmaschinen befragt und sollten die Wahl für einzelne Informationsquellen im Web und ihre Suchstrategie begründen.

In der zweiten Phase mussten die 12 Probanden Fragestellungen mit Hilfe von Suchmaschinen lösen, wobei hier die Verhaltensweisen der einzelnen Versuchspersonen von einem Beobachter protokolliert wurden.

Bezüglich der Interaktion mit den benutzten Suchmaschinen stellten sie fest, dass Experten ein komplexeres Verhalten aufzeigten, wenn keine relevanten Seiten gefunden wurden, indem sie die Fragen umformulierten, zu früheren Ergebnissen zurückkehrten oder die Suchmaschine wechselten. Insgesamt zeigten die Experten ein flexibles Verhalten, sich zwischen den einzelnen Schritten bei der Informationssuche zu bewegen, um ihre Suche zum Erfolg zu führen.

Beim zweiten Experiment wurde noch zusätzlich das Hintergrundwissen zu den Themengebieten der gestellten Aufgaben hinzugenommen sowie Web-Experten Web-Anfängern gegenübergestellt, was die Erfahrung im Umgang mit dem Web betrifft. Die Experten mit Hintergrundwissen riefen zum Teil direkt Webseiten auf, die mit der gestellten Aufgabe in Zusammenhang standen.

Bei der Ergebnisliste riefen die Web-Experten häufiger ein Dokument zur näheren Inspektion auf als die Web-Anfänger, während die Anfänger öfter eine Suche in einer Suchmaschine starteten. Beim Browsingverhalten ergaben sich dahingehend Unterschiede, dass die Web-Experten mit Hintergrundwissen öfter weiterführenden Links folgten und mehr Inhalte auf den Seiten examinierten, um anschließend ihre Anfrage neu zu überdenken bzw. die Suchstrategie oder die Suchmaschine zu wechseln. Bei den Web-Anfängern zeigte sich, dass sie weniger flexibel mit auftretenden Schwierigkeiten umgehen konnten; landeten diese auf einer Seite ohne weiterführende Links (Sackgasse, Dangling Links), so nutzten sie meistens nur den 'Back'-Button, um weiter zu kommen. Experten mit Hintergrundwissen brauchten auch weniger Zeit, um die Ergebnisse einer Suchmaschine zu begutachten und den nächsten Schritt zu machen. Keine Unterschiede zeigten sich dagegen bei der Betrachtung von Web-Dokumenten aus dem Browsen heraus. Hier wurde von allen Gruppen nahezu die gleiche Zeit benötigt, um die besuchten Seiten zu betrachten und zu bewerten.

Bei der Analyse der durchgeführten Suchanfragen stellte sich heraus, dass die Experten weit mehr Operatoren wie 'AND' oder '+term' einsetzten. Am deutlichsten war der Unterschied bei dem Einsatz von Anführungszeichen für die Phrasensuche, die von allen Gruppen eingesetzt wurde. Die Experten mit Hintergrundwissen nutzen diese Möglichkeit fast doppelt so häufig als die Web-Anfänger ohne Hintergrundwissen, was wahrscheinlich darauf zurückzuführen ist, dass diese Personen Kenntnisse von Fachausdrücken und zusammenhängenden Ausdrücken in dem betrachteten Wissensgebiet haben.

### *2.2.5.* Bertelsmann Studie

Von der Bertelsmann Stiftung wurde die groß angelegte Studie 'Wegweiser im Netz' betreut [36]. Bei der Studie werden neben der Marktsituation und der Qualität auch die Funktionen und Eigenschaften von Suchmaschinen und deren Status quo untersucht. Außerdem rückt der Nutzer in den Mittelpunkt der Betrachtung, indem zuerst in qualitativen Gruppendiskussionen Wissens-, Bedürfnis-, Nutzungs- und Bewertungsstrukturen identifiziert wurden, um die gewonnenen Erkenntnisse in einer repräsentativen Telefonumfrage anzuwenden. Zusätzlich wurde eine Laborstudie durchgeführt, in der das Suchverhalten ausgewählter Nutzer bei der Lösung von gestellten Suchaufgaben beobachtet wurde.

Aus den Gruppendiskussionen wurde ein Fragenkatalog für eine bevölkerungsrepräsentative CATI-Studie (computer-assisted telephone interview) erstellt. Auf Grund der Untersuchung von möglichen Gruppenunterschieden wurde ein Stichprobenumfang von 1000 Personen gewählt, wobei die Grundgesamtheit alle Personen zwischen 14 und 65 Jahre umfasste.

Bei der Untersuchung von Unterschieden zwischen Gruppierungen nach Internetkompetenz, Alter, Beruf und Geschlecht kam heraus, dass die Suchmaschinennutzung für alle Gruppierungen selbstverständlich ist. Die Nutzungshäufigkeit ist ebenso unabhängig vom Bildungsniveau oder dem momentan ausgeübten Beruf der Befragten wie von der Internetkompetenz. Auch das Geschlecht der Personen hatte keinen Einfluss auf die Nutzung von Suchmaschinen.

Von den antwortenden Personen gaben 26% an, dass sie das Internet jeden Tag nutzen würden, 37% dahingegen nur an einem Tag in der Woche. Dabei suchten Befragte, die sich als Fortgeschrittene (inkl. Experten) eingestuft hatten, deutlich mehr als die Anfänger. Die Verfügbarkeit eines Rechners im privaten Umfeld hatte auch einen großen Einfluss auf die Häufigkeit der Suchmaschinennutzung, ebenso wie die Verfügbarkeit von Rechnern am Arbeitsplatz oder an der Universität.

Die Probanden wurden auch nach ihrem individuellen Suchverhalten befragt. Hierunter fielen die benutzten Operatoren, die Evaluation der Trefferlisten, wichtige Inhalte bei der Bewertung der Ergebnislisten, die Modifikation von Suchanfragen oder die angewandte Suchstrategie.

Bei der Bewertung der Ergebnislisten von Suchmaschinen sind vor allem der Titel der Webseite und der kurze Beschreibungstext, der ebenfalls zu sehen ist, sehr wichtig, hier lag der Mittelwert bei 3,3 auf einer Skala von 1 (beachte ich gar nicht) bis 4 (beachte ich sehr stark).

In dem Labortest wurde beobachtet wie Nutzer individuell mit Suchmaschinen umgehen. Dabei wurden das Suchvorgehen, die Modellierung der Suchanfragen, die Evaluierung der Ergebnisse und die Lösung der gestellten Suchaufgaben untersucht. In einem eigens dafür eingerichteten Labor wurden 150 Personen beobachtet. Die Suchaufgaben und die zu benutzende Suchmaschine wurden vorgegeben. Zusätzlich wurden die Teilnehmer während ihrer Suche nach den einzelnen Schritten befragt und mussten auch Fragen zu ihrer Erfahrung mit dem Internet und Suchmaschinen beantworten, um darauf basierend Gruppeneinteilungen in Experten und Anfänger vornehmen zu können. Die Suche wurde intuitiv durchgeführt, was sich bspw. darin äußert, dass vorrangig die Trefferliste evaluiert wird und nicht die von der Suchmaschine empfohlenen Webseiten. Die prozentuale Nutzungshäufigkeit von Operatoren war sehr hoch, aber es handelte sich hierbei um ein Laborexperiment. Die Probanden fühlten sich dementsprechend beobachtet, was sich in überlegten und wohl formulierten Suchanfragen äußerte.

## *2.2.6.* Enquiro Umfrage

Im Jahr 2003 wurde das Forschungsprojekt von Enquiro durchgeführt. Hotchkiss et al. beobachteten eine kleine Fokusgruppe von 24 Personen bei der Lösung von Aufgabenstellungen und befragten sie auch zu ihrer Person, um einen tieferen Einblick in den Umgang mit Suchmaschinen zu bekommen [37]. Trotz der niedrigen Anzahl von Probanden werden interessante und neue Aspekte diskutiert. Das Ergebnisfenster einer Suchmaschine wurde in einzelne Felder eingeteilt und es wurden vier verschiedene Gruppen von typischen Online-Suchenden definiert.

Bei der Beobachtung kam heraus, dass die organischen oder aus dem Index kommenden Ergebnislisten bevorzugt betrachtet werden. Die gebuchten Ergebnisse wie die "Adwords" oder "Sponsored Links" werden kaum aufgerufen.

Es wird zum ersten Mal eine Klassifikation der Suchenden anhand ihres Suchverhaltens eingeführt, wobei sozio-demographische Merkmale weggelassen wurden und nur das charakteristische Verhalten bei der Suche und bei der Evaluierung der Ergebnislisten zusammengefasst wurde. Es wurden dabei vier charakteristische Gruppen anhand ihrer Muster bei der Vorgehensweise identifiziert:

- Scan-and-Clickers betrachten nur die Top-Ergebnisse, sind aber auch bereit, die bezahlten Ergebnisse zu betrachten, insbesondere wenn sie etwas kaufen wollen. Die genaueren Beschreibungen der angezeigten Webseiten werden nicht unbedingt untersucht. Wenn unter den ersten Ergebnissen keine relevanten Treffer sind, wird auch gescrollt, aber nie die zweite Seite besucht, sondern lieber die vorherige Suche verfeinert
- 2-Step-Scanners schauen sich im ersten Schritt an, ob es unter den Top-Positionen hervorstechend interessante Webseiten gibt. Ist dies nicht der Fall, scrollen sie weiter nach unten. Bezahlte Treffer werden nicht angeschaut, bevor nicht die organischen Treffer durchgearbeitet wurden. Sehr selten wird die zweite Ergebnisseite betrachtet.
- Deliberate-Searchers sind sehr 'gewissenhafte' Sucher und gehen durch alle Ergebnisse, bevor sie eine Entscheidung fällen. Dabei achtet diese Gruppe auch auf die Textauszüge, die Titel und Beschreibungen. Sie vermeidet die 'käuflichen' Ergebnisfelder und recherchiert online nach Produkten, die sie später offline kaufen möchte. Diese Gruppe betrachtet Ergebnisseiten länger und ruft auch noch die zweite Trefferseite auf.
- 1,2,3-Searchers gehen schrittweise vor. Die organischen Ergebnisse werden nacheinander abgearbeitet, indem auch die Beschreibungen mit in den Entscheidungsprozess mit einbezogen werden. Erscheint eine angezeigte Webseite interessant, wird diese aufgerufen, bei der Rückkehr zur Suchmaschine wird der Suchprozess dort fortgesetzt, wo er abgebrochen wurde.

Basierend auf den Ergebnissen wurde im Februar 2004 eine weitere Umfrage durchgeführt, wobei hier allgemeinere Fragen gestellt wurden, da bei einer größeren Teilnehmerzahl Laborexperimente aufwändig durchzuführen sind [38].

#### *2.2.7.* iProspect Umfrage

Um eine Vorstellung zu bekommen, wie Internetnutzer mit Suchmaschinen umgehen, wurde in den USA im April 2004 federführend eine Umfrage von iProspect durchgeführt [39]. Insgesamt nahmen 1649 Personen teil.

Bei der Internetnutzung gaben 89,7% an, dass sie einmal am Tag 'surfen', 77% tun dies zu Hause, 83,1% hatten seit mehr als vier Jahren einen Internetanschluss und eine schnelle Verbindung (>56K). Ungefähr 71% verbrachten wöchentlich zehn Stunden oder mehr im Internet.

Suchmaschinen werden sehr häufig von Internetnutzern besucht. 56,3% gaben an, dass sie täglich eine Suchmaschine nutzen. Suchmaschinennutzer sind zudem sehr loyal. 56,7% der Antwortenden bekundeten, dass sie normalerweise die gleiche Suchmaschine nutzen, wobei hier selten mehr als die ersten drei Trefferseiten angeschaut werden. 98,7% der antwortenden Personen gaben an, dass sie eine neue Suche starten würden, wenn sie nicht auf den ersten drei Seiten befriedigende Ergebnisse finden.

Suchmaschinennutzer finden die 'organischen' Trefferlisten relevanter als andere Suchergebnisse, die auch angegeben werden (AdWords, SponsoredLinks, etc.), mehr als die Hälfte (60,5%) würde diese 'organischen' Ergebnisse bevorzugen. Die YAHOO!-Nutzer lagen hier bei 60,8%. Bei Google-Nutzern liegt dieser Anteil sogar bei 72,3%. Bei den MSN-Nutzern hingegen wurden die 'paid search advertisements' bevorzugt (71,2%). Bei den AOL-Nutzern fiel die Antwort ausgewogen aus, d.h. es wird zu gleichen Teilen die eine oder andere Ergebnisart bevorzugt. Je länger das Internet benutzt wurde, desto mehr wurden die 'organischen' Ergebnisse bevorzugt. Dies lässt sich daraus ableiten, dass eine längere Nutzung, die Suchenden erfahrener macht, so dass sie zwischen den einzelnen Ergebnissen tatsächlich unterscheiden können.

# *2.2.8.* Umfrage Schmidt-Mänz

An der Umfrage im Sommer 2004 nahmen 6773 mit dem Internet vertraute Nutzer teil. Die Nutzungshäufigkeit des Internet und von Suchmaschinen lag deswegen sehr hoch. Es wurden also hauptsächlich erfahrenere Nutzer befragt. Die Fragen versuchten die Suchmaschinen- und Internetnutzung widerzuspiegeln [11].

Es wurde bspw. angegeben, dass wenige Suchbegriffe und Suchanfragen eingegeben und wenige Ergebnisse betrachtet werden. Es wird tatsächlich nur eine Suchmaschine genutzt und weitere Suchmaschinen selten bis nie eingesetzt.

Die Teilnehmer, obwohl sie offensichtlich zu den Vielnutzern gehören, sind nicht geneigt, für spezielle Suchanforderungen spezielle Suchmaschinen zu benutzen. Die Suche wird auch nicht zu einem späteren Zeitpunkt fortgesetzt. Es wird besonders häufig nach Personen, Produkten und fachlichen Inhalten gesucht. Interessant ist, dass nach Selbstauskunft der Teilnehmer sehr häufig Operatoren oder die Phrasensuche eingesetzt werden. Das steht im Widerspruch zu den bisherigen Ergebnissen, aber passt durchaus zu dem Muster, dass sich Nutzer eher als fortschrittlich einstufen.

Die Aussage, dass komplexe Suchanfragen formuliert werden, was auf Suchmaschinenexperten hinweist, wurde durch Wissensfragen über Suchmaschinen überprüft. Bemerkenswert ist, dass überdurchschnittlich der Gebrauch von Phrasensuchen und Operatoren angegeben wurde, aber diese Personen nicht im gleichen Maß über generelle Funktionsweisen von Suchmaschinen Bescheid wissen.

Als Antwort auf die Frage, wie die Personen auf neue Webangebote aufmerksam werden, sind die Suchmaschinen als beliebteste Möglichkeit zu nennen, danach das Verfolgen von Links und das Antizipieren von URLs. Weiterhin interessant bei den Ergebnissen ist, dass textuelle Werbung wie Textanzeigen oder Sponsored Links und Banner-Werbung oder Pop-Ups bei den Nutzern nicht ankommen und sehr stark abgelehnt werden.

Bei der online Umfrage stellen sich die Teilnehmer besser dar, indem sie angeben, dass sehr oft Operatoren und Phrasensuchen genutzt werden. Die Suchenden sind im Allgemeinen ihrer Suchmaschine treu und führen hier vor allem die formelle Suche nach speziellen Informationen durch. Ein ungezieltes Herumstöbern in diversen online Quellen findet seltener statt. Zum Auffinden neuer Webseiten spielen vor allem Suchmaschinen die wichtigste Rolle und das Weiterverfolgen von Links. Interessanter Weise ist das Vertrauen in Webseiten sehr hoch.

Bei der Betrachtung der verschiedenen Gruppierungen kam heraus, dass Experten nach Internetnutzung und Wissen zwar auch AdWords ablehnen, aber dies deutlich weniger als Anfänger. Experten nutzen das Internet häufiger, verwenden aber mehr Wörter pro Suchanfrage und kehren auch überdurchschnittlich häufiger direkt zur Suchmaschine zurück, wenn sie auf einer Seite nicht das Gewünschte finden. Experten haben häufiger Hintergrundwissen zu den Inhalten, die sie suchen und gestalten dementsprechend ihre Suchanfragen komplexer. Dahingegen werden aber Portale weniger genutzt. Werbemails werden von Experten überdurchschnittlich stark ignoriert, dafür nutzen sie signifikant häufiger online Nachrichtenartikel und Links auf anderen Webseiten, um auf neue Angebote aufmerksam zu werden. Der Experte geht demnach zielgerichteter, interessierter, aber dadurch auch schneller und kompromissloser vor. Weitere Ergebnisse zu verschiedenen Gruppierungen sind in [11] zu finden.

### *2.2.9.* Enquiro Blickaufzeichnungsstudien

Hotchkiss et al. erheben Suchverhalten und das Evaluieren von Ergebnislisten in Suchmaschinen mit Blickaufzeichnungsgeräten. Die Ergebnisse werden durch Heatmaps visualisiert [39,40]. Die Zahl der Probanden ist mit 24 Personen relativ klein. Zur Aufzeichnug wird ein spezieller TFT Bildschirm verwendet, der die Probanden in keiner Weise einschränkt. Es werden Suchbegriffe vorgegeben, die auch bestimmte Ergebnisse triggern. So werden bei einer Suchanfrage wie iPhone auch Bilder, News oder Shoppingergebnisse angezeigt.

Die erste Studie wurde 2005 durchgeführt und zeigte mit Heatmaps, wie Nutzer Ergebnisseiten von Google evaluieren. Das Ergebnis ist verblüffend und wird "Google's golden Triangle" genannt. In der linken oberen Ecke konzentrieren sich die Blicke, sie gehen dann nach unten und nach rechts. Die Hauptachse verläuft aber nach unten, siehe die schematische Darstelllung in Abbildung 3.

In den weiteren Studien von Hotchkiss in den Jahren 2006 und 2007 [15,40] wurden die Untersuchungen erweitert, es wurden verschiedene Suchmaschinen wie Yahoo, MSN und Ask ebenfalls evaluiert. Interessant bei den neueren Studien ist, dass durch die zunehmende Komplexität der Ergebnisseiten das Evaluationsverhalten ebenfalls eine Änderung erfahren hat. In den Ergebnisseiten sind nun Snippets (Abbildung 4), Smart Answers (Abbildung 5) und auch Bilder zu sehen, die dem Nutzer das Auffinden relevanter Informationen vereinfachen sollen.

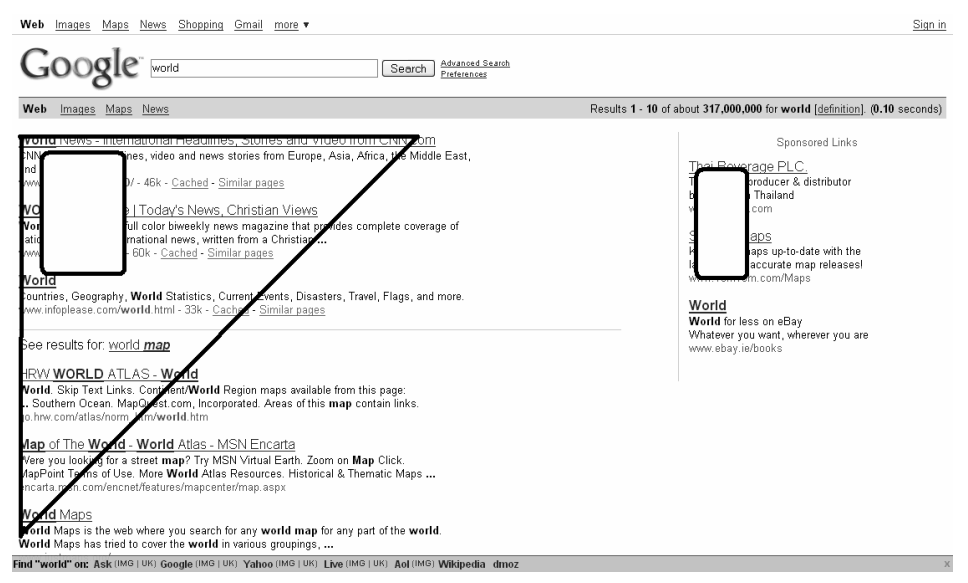

Abbildung 3. Googles goldenes Dreieck (schematisch) aus [15]

Snippets sind Textauszüge aus der Webseite, die als relevant erachtet wird. Die Links wie "Downloads" oder "Itunes" sollen den Nutzer direkt auf ein tieferes Level weiterleiten. Der Nutzer muss so nicht erst die Hauptseite aufrufen, um dann zu navigieren, sondern er kann direkt von der Suchmaschine in einen relevanten Unterbereich springen.

| Apple                                                                                                    |             |  |  |  |  |
|----------------------------------------------------------------------------------------------------|-------------|--|--|--|--|
| Shop the Apple Online Store ( $\equiv$ $\rightarrow$ 1-800-MY-APPLE (a), visit an Apple Retail Store, or find |             |  |  |  |  |
| a reseller. Site Map   Hot News   RSS Feeds   Media Info   Environment                                        |             |  |  |  |  |
| EShow stock quote for AAPL                                                                                    |             |  |  |  |  |
| www.apple.com/ - 10k - Cached - Similar pages                                                                 |             |  |  |  |  |
| Online Store                                                                                                  | Downloads   |  |  |  |  |
| Itunes                                                                                                    | Support     |  |  |  |  |
| Мас                                                                                                    | Macbook Air |  |  |  |  |
| Iphone                                                                                                    | Roadmap     |  |  |  |  |
| More results from apple.com »                                                                                 |             |  |  |  |  |

Abbildung 4. Snippet bei Google.com

Bei Smart Answers handelt es sich um "Antworten", die durch bestimmte Suchanfragen getriggert werden. Bei der Eingabe von zwei Städtenamen werden bspw. Tickets angeboten.

```
Flights from Karlsruhe, Germany to Dublin, Ireland
Departing: 07/04
                  Returning: 07/11
CheapTickets - Expedia - Hotwire - Kayak - Orbitz - Priceline - Travelocity
```
Abbildung 5. Smart Answer bei Google.com

Die Heatmaps zeigen dementsprechend ein neues Muster. Wo immer ein Bild auf der Ergebnisseite ist, wird von dort ausgehend navigiert, d.h. nach oben, nach unten und

nach rechts. Der Blick schweift mehr über die Ergebnisseite und konzentriert sich nicht auf einen größeren Bereich, die Heatmap wirkt dadurch diffus (schematische Darstellung in Abbildung 1). Wenn die Ergebnisseiten noch komplexer werden wie bei Ask 3D (us.ask.com), siehe Abbildung 6, konzentrieren sich die Blicke mehr auf die Webresultate, als auf die umliegenden Nachrichten- und Bildinformationen. Die Heatmap wirkt außerdem konfuser. Durch die vielen Bilder werden die Blicke regelrecht abgelenkt.

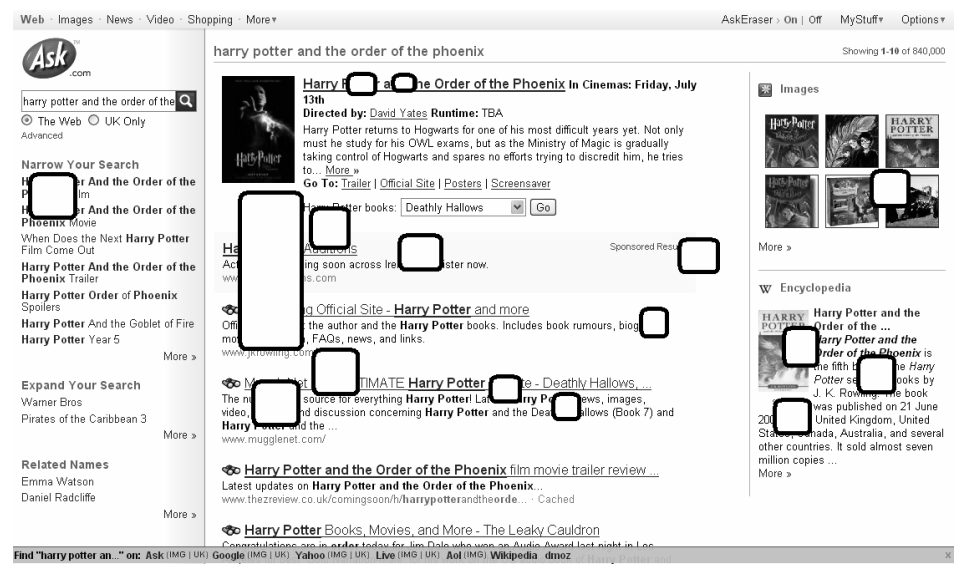

Abbildung 6. Heatmap of Ask.com 3D (schematisch) aus [15]

Die Blicke werden von dem größten Bild auf der Seite gelenkt. Das deckt sich mit der Erforschung der Werbewirkung, bei der herausgefunden wurde, dass Bildinformationen immer vor Textinformationen bearbeitet werden. Ein Bild in einer Ergebnisseite dient also als Aufhänger, anhand dessen den weiteren Textinformationen gefolgt wird.

# 2.3. Unüberwachte Studien zum Suchverhalten

In diesem Bereich gab es eine Vielzahl von Studien. Durch die automatisierte Datenerhebung ist es einfacher, Studien wiederholt durchzuführen. Da Logdateien von Suchmaschinen selten zugänglich sind, handelt es sich bei den folgenden Datensätzen um Logdateien, die zu Forschungszwecken frei gegeben wurden. Das resultiert in der oft sehr kurzen Zeitspanne von einem Tag.

Die Spalte Suchmaschine enthält dabei den Namen der analysierten Suchmaschine und eine Indexnummer, wenn es mehrere Studien zu dieser Suchmaschine gab.

Von den oben aufgelisteten Studien sollen nur die größten exemplarisch herausgegriffen werden. Die Altavistastudie 1, die Webcrawler Studie und die letzten vier Studien von Fireball bis Metager.

| Suchmaschine | Ouellen                      | Methode            | Zeitintervall           | Tage |
|--------------|------------------------------|--------------------|-------------------------|------|
| Excite 1     | [41, 42, 43, 44, 45, 46]     | Logs               | 9.3.1997                | 1    |
| Excite 2     | [42, 47, 48, 49, 50, 51]     | Logs               | 16.9.1997               | 1    |
| Fireball     | [48, 52, 53, 54]             | Logs               | 1.7.-31.7.998           | 31   |
| Altavista 1  | [48, 52, 55]                 | Logs               | 2.8.-13.9.1998          | 43   |
| Excite 3     | [42, 47, 48, 49, 51, 56, 57] | Logs               | 1.12.1999               | 1    |
| Webcrawler   | $[58]$                       | Ticker             | 22.3.-26.5.2000         | 66   |
| Biwe         | [48, 59]                     | Logs               | 3.5.-18.5.2000          | 16   |
| Alltheweb 1  | [48, 49, 56, 60, 61, 62, 63] | Logs               | 6.2.2001                | 1    |
| Excite 4     | [47, 48, 49, 63]             | Logs               | 30.4.2001               | 1    |
| Alltheweb 2  | [48, 49]                     | Logs               | 28.5.2002               | 1    |
| Altavista 2  | [48, 49, 64]                 | Logs               | 8.9.2002                | 1    |
| Fireball     | [11,65,66,67,68]             | Ticker             | 18.08.2004 - 20.09.2005 | 399  |
| Lycos        | [11,65,66,67,68]             | Ticker             | 14.08.2004 - 20.09.2005 | 403  |
| Metaspinner  | [11,65,66,67,68]             | Ticker             | 28.09.2004 - 20.09.2005 | 358  |
| Metager      | [11,65,66,67,68]             | Logs (Top $4000$ ) | 11.11.2004 - 20.09.2005 | 314  |

Tabelle 2. Analysen von Datensätzen bei Suchmaschinen und deren Zeiträume

# *2.3.1.* Logdateianalyse Altavista 1

Diese AltaVista-Studie von Silverstein et al. basiert auf ungefähr einer Milliarde Suchanfragen, die in einem Zeitraum von 43 Tagen (2. August bis zum 13. September 1998) gespeichert wurden. Diese Studie ist vom Stichprobenumfang der erhobenen Suchanfragen eine der größten.

Ein Suchwort bei dieser Studie stellt entweder ein einzelnes Wort oder eine Phrase dar. Des Weiteren unterstützt die AltaVista-Suchmaschine Boole´sche Operatoren und -term sowie +term Anfragen. Zusätzlich gibt es bei AltaVista den Operator 'NEAR', welcher eine relaxierte Form der Phrase ist. Die Terme neben 'NEAR' müssen dicht beieinander stehen, aber nicht direkt nebeneinander. Angaben über die maximal zulässige Entfernung solcher Wörter fehlen.

Der Begriff "Sitzung" wurde in dieser Studie anders aufgefasst als in den Excite-Studien. Als "Sitzung" definieren Silverstein et al. eine Reihe von Suchanfragen eines einzelnen Nutzers. Nach der zuletzt getätigten Suchanfrage wird diese Sitzung als geschlossen gesehen, wenn er nicht innerhalb von fünf Minuten eine weitere eingibt. Wird nach Ablauf der fünf Minuten eine Suchanfrage abgesetzt, dann zählt diese zu einer neuen Sitzung. Eine Sitzung ist dafür bestimmt, ein einzelnes Informationsbedürfnis eines Nutzers zu erfüllen. Der Schwerpunkt liegt hierbei auf dem einzelnen Nutzer, der durch ein Cookie identifiziert wurde. Ein Problem trat auf, wenn Nutzer die Cookies in ihrem Browser deaktiviert hatten.

Für diese Suchanfragen wurde die Information der IP-Adresse und des benutzten Web-Browsers verwendet, um den Nutzer eindeutig zu identifizieren. Dieses Substitut ist nicht hinreichend, da bei großen Internet Service Providern wie AOL Nutzern dynamisch immer andere IP-Adressen zugewiesen werden. Beim AV1-Datensatz war aber bei 96% der Anfragen die Cookie-Information verfügbar. Eine Sitzung wurde zeitlich auf fünf Minuten begrenzt. Dadurch kann diese Studie nicht ohne weiteres mit den anderen Studien verglichen werden.

Der Datensatz bestand aus 285.474.117 Sitzungen und 993.208.159 Suchanfragen, die aus 153.645.050 Termen gebildet wurden. Die durchschnittliche Anzahl von Termen pro Suchanfrage betrug 2,4. 20,6% der Suchanfragen enthielten keine Terme. Zwei Terme wurden bei 25,8% und drei Terme bei 26,0% der Anfragen eingegeben.

Der größte Teil aller Sitzungen, die erhoben wurden, bestand nur aus einer Suchanfrage (77,6%). Die mittlere Anzahl von Suchanfragen pro Sitzung lag bei 2,0 Anfragen. Bei den jeweiligen Suchanfragen betrachteten 85,2% der Suchenden nur die erste Trefferseite.

Bei 20,4% der Suchanfragen wurden Operatoren eingesetzt. Wie viele Suchanfragen absolut modifiziert wurden, wird nicht angegeben, aber die häufigste Variante der Modifikation war das Hinzufügen von Termen (7,1%). Bei den modifizierten Suchanfragen handelte es sich in 35,2% der Fälle um komplett neue Anfragen.

Interessant bei dieser Studie ist auch die Häufigkeit, mit der Suchbegriffe oder Terme auftauchten. Der Hauptteil (63,7%) der Terme trat nur einmal auf. Diese Prozentzahl basiert auf den 153.645.050 ersten, nicht leeren Suchanfragen. Die häufigste Suchanfrage ('sex') trat 1.551.447 Mal auf, das mittlere Auftreten einer Suchanfrage lag bei 4,0 Mal, wobei hier die Menge der eindeutigen Suchanfragen zugrundeliegt. Bei einer absoluten Anzahl von 575.244.993 nicht leerer Suchanfragen tritt die Anfrage ('sex') in 2,7% aller Fälle auf. Der Term 'Sex' war der meistgesuchte Suchbegriff. Auf den nächsten Rängen wurden ebenfalls erotische Inhalte nachfragt.

#### *2.3.2.* Livetickererhebung Webcrawler

Zien et al. [58] werteten Daten aus einem Liveticker aus. Es wurden 50.538.653 Suchanfragen im Zeitraum vom 22. März 2000 bis zum 26. Mai 2000 erhoben, indem automatisiert die Livesuche der WebCrawler-Suchmaschine beobachtet wurde. Wie genau dabei vorgegangen wurde, wird nicht beschrieben, außerdem werden keine Tests zur Überprüfung der Vollständigkeit des Datensatzes genannt. Die Suchanfragen enthielten insgesamt 165.763.490 Terme. Eine durchschnittliche Suchanfrage bestand aus 3,3 Termen. Dieser hohe Mittelwert wurde damit erklärt, dass zu diesem Zeitpunkt die WebCrawler-Suchmaschine auch von der AskJeeves genutzt wurde, welches damals eine Meta-Suchmaschine war und die Eingabe von natürlichen Fragen erlaubt. So enthielten 8,97 Millionen der Anfragen englische Fragewörter wie 'who', 'what', oder 'where' etc. Der Anteil an Operatoren war mit 35,6% relativ hoch. So enthielten 22,9% den '+' Operator, 2,3% den '-' Operator und 10,4% der Suchanfragen enthielten Anführungszeichen für die Phrasen-Suche.

Es wurde auch das Wachstum neuer Suchanfragen und Terme gegenüber der Menge der eindeutigen Suchanfragen und Terme untersucht. Die Größe eines Vokabulars, welches in einem englischen Text verwendet wird, wächst normalerweise proportional zur Quadratwurzel der gesamten Anzahl der Wörter in diesem Text. Diese Gesetzmäßigkeit wird auch Heap'sches Gesetz genannt. Hier wird das Vokabular als die Menge der eindeutigen Suchanfragen oder Terme gesehen. Die gesamte Datenmenge beläuft sich dann entweder auf die Suchanfragen oder Terme, die insgesamt erhoben wurden.

Die Kurve für das Wachstum des Vokabulars für die Suchanfragen folgte bei Zien et al. nicht dieser Gesetzmäßigkeit, denn nahezu alle Suchanfragen waren einzigartig, wobei hier Reihenfolge und Groß- bzw. Kleinschreibung berücksichtigt wurden. Das Vokabular der Suchanfragen wächst also schneller. Das Wachstum des Vokabulars der Terme war bedeutend langsamer als das der Suchanfragen, aber schneller als normalerweise beschrieben, wobei hier die Schriftgröße der Terme außer Acht gelassen wurde und die vorangestellten '+' oder '-' Operatoren vor den Termen abgeschnitten wurden. Zien et al. schlossen daraus, dass es durchaus empfehlenswert ist, bei Suchmaschinen bereits gesuchte Terme abzuspeichern, um dem Suchenden Eingabehilfen zu geben und Korrelationen zwischen einzelnen Termen zu berechnen. Die Empfehlung von weiteren Suchworten für den Suchenden ist eine andere Anwendungsmöglichkeit. Dahingegen ist es weniger hilfreich, die einzelnen Suchanfragen zu speichern, da praktisch jede neue Anfrage einzigartig ist. Des Weiteren nahmen Zien et al. eine Klassifizierung der Terme vor. Suchwörter wurden der Gruppe der häufig auftauchenden Terme zugeteilt, wenn sie während eines Suchintervalls öfter als eine festgelegte Schwellenhäufigkeit f gesucht wurden. Es wurde f=101 gewählt und die 64 Tage der Datenerhebung in 384 vierstündige Suchintervalle unterteilt. Warum gerade dieser Wert bzw. diese Einteilung gewählt wurde, wird nicht erklärt. In einem Diagramm wurde auf der y-Achse die Anzahl der Terme abgetragen, die in einer bestimmten Anzahl x [0;384] von Suchintervallen häufig waren. Daraus resultierte die 80/20-Regel, da in den ersten 10% (x∈[0;38]) und in den letzten 10% (x∈[346;384]) der Ausprägungen auf der x-Achse 80% aller häufigen Terme auftraten. Die Kurve hat die Gestalt eines sehr weiten 'U'. Die Terme, die in wenigen Intervallen häufig auftraten, wurden deswegen als 'heiß' bezeichnet, da sie kurze Zeit häufig nachgefragt wurden, während die Terme, die in sehr vielen Intervallen häufig nachgefragt wurden, als 'populär' eingestuft wurden.

## *2.3.3.* Analyse der Liveticker Fireball, Lycos, Metaspinner und top 4000 Metager

Seit 2004 werden drei Suchmaschinen (Fireball, Lycos, Metaspinner) beobachtet, indem die Suchanfragen in der LiveSuche gespeichert und geeignet ausgewertet werden. Die LiveSuche wird nicht von allen Suchmaschinen angeboten. Es werden hier momentan durchgeführte Suchanfragen der anderen Suchmaschinennutzer der gleichen Suchmaschine in einer Liste angezeigt. Von Metager wurden die Top-4000 Suchbegriffe des Tages per E-Mail versendet [11, 65, 66, 67, 68].

Die Erhebung der Suchanfragen wird für ausgewählte Suchmaschinen fortgeführt, um die aktuelle Datenbasis von Suchanfragen weiter auszubauen. Die Ergebnisse, die an dieser Stelle vorgestellt werden beziehen sich auf die Zeiträume in Tabelle 1.

Als Eckdaten werden meistens die gesamte Anzahl der Suchanfragen (SA) und der Terme angegeben (Tabelle 2). Diese Summe aller Suchanfragen, die während eines bestimmten Zeitraumes eingegangen sind, wird die Bruttoanzahl der Suchanfragen genannt. Das gleiche gilt für die Terme. Die Anzahl der eindeutigen Suchanfragen bzw. Terme wird die Nettoanzahl genannt. Hier wird nicht die Anzahl des Auftauchens summiert, sondern die Anzahl eindeutiger Suchanfragen oder Terme.

| <b>Suchmaschine</b> | <b>Brutto SA</b> | Netto SA   | <b>Brutto Terme</b> Netto Terme |            |
|---------------------|------------------|------------|---------------------------------|------------|
| Fireball            | 132.833.007      | 17 992 069 | 241.833.877                     | 6.296.833  |
| Lycos               | 189.930.859      | 29.322.366 | 344.242.099                     | 11.232.710 |
| Metager (Top-4000)  | 4.407.566        | 678 655    | 7.333.343                       | 430.338    |
| Metaspinner         | 4.089.731        | 1 287 417  | 7853501                         | 627.507    |

Tabelle 3. Brutto- und Nettoanzahlen der Suchanfragen und Terme

Bei der Analyse der Suchanfragen stellte sich heraus, dass die Anfragelänge in allen Suchmaschinen ähnlich kurz ist. Die durchschnittliche Anzahl der Terme pro Suchanfrage beträgt 1,6 (Metager), 2,0 (Lycos) und 2,5 (Fireball und Metaspinner). Diese Zahlen basieren auf der Bruttomenge der Suchanfragen.

Der prozentuale Anteil von allen Suchanfragen, die eine Phrasensuche enthielten, war sehr gering. Bei Fireball waren nur 2,1%, bei Lycos nur 1,7% und bei Metaspinner nur 2,1% zu finden. Für Metager wurden diese Zahlen nicht bestimmt, da dies auf Grund der vorliegenden Datenbasis nicht möglich war.

Bei Fireball und Metaspinner konnten zusätzlich die Suchbereiche bestimmt werden. Es stellte sich hier heraus, dass bei beiden Suchmaschinen die "Deutsche Suche" bevorzugt wird. Bei Fireball lag hier der Anteil bei 66,4% und bei Metaspinner bei 88,1%. Bei Fireball spielt danach die Bildersuche mit 24,5% die nächstwichtige Rolle. Diese Ergebnisse sind nicht überraschend, da die Suche nach deutschen Inhalten der Voreinstellung entspricht. Passend zu den Antworten der Umfrage wird also keine personalisierte Suche durchgeführt.

Bei der Betrachtung der Top-10 der Suchanfragen und Terme wird deutlich, dass diese Listen nicht repräsentativ sind beziehungsweise aus verschiedenen Gründen absichtlich verfälscht werden. In diesen Listen sind lediglich erotische Inhalte und Füllwörter zu finden. Die häufigsten Suchanfragen bestehen nur aus einem Term.

Um die Relevanz von Termen oder Themengebieten zu erkennen, muss eine tiefere und zeitlich abhängige Auswertung vorgenommen werden. In diesem Zusammenhang wurden nur noch Terme betrachtet, da Suchterme im Schnitt häufiger wieder auftauchen als Suchanfragen. Die einzelnen Suchanfragen wurden also in ihre Terme zerlegt.

Um einen Einblick in die Verteilung der Terme zu bekommen, wird betrachtet, wie groß das Nachfragevolumen nach einem Term pro Tag war. Das Volumen ist nur dann interessant, wenn es über einem bestimmten Schwellwert liegt, bspw. muss der Term mindestens 200 Mal an einem Tag vorkommen. Hat ein Term während der gesamten Periode nur einen Tag, an dem er ein Volumen über diesem Schellwert hat, dann wird

dieser als eine Eintagsfliege (Mayfly) bezeichnet. Kommt ein Term an mindesten 90% aller Tage einer Erhebungsperiode vor, dann wird von einem Dauerbrenner (Evergreen) gesprochen.

Die Dauerbrenner zeigen, dass während des Observationszeitraums verstärkt nach Erotik, Reise, Multimedia und Füllwörtern gesucht wird. Der Einblick in die Dauerbrenner liefert bessere und detailliertere Ergebnisse als die Betrachtung der Top-10 Listen. Weiterhin ist erkennbar, dass die Suchenden keine Grundkenntnisse über die Funktionsweise von Suchmaschinen haben, da ansonsten nicht so viele Füllwörter eingegeben würden, die bei der Suche nach Webseiten keine verfeinernde Wirkung für die Suche haben.

Sieht man sich den Verlauf des Nachfragevolumens über die Zeit der Erhebungsperiode in Abbildung 7 an den Beispieltermen Reise und Flug an, dann ist erkennbar, dass sich Dauerbrenner auf einem sehr hohen Niveau befinden und kontinuierlich über einem imaginären Schwellwert liegen.

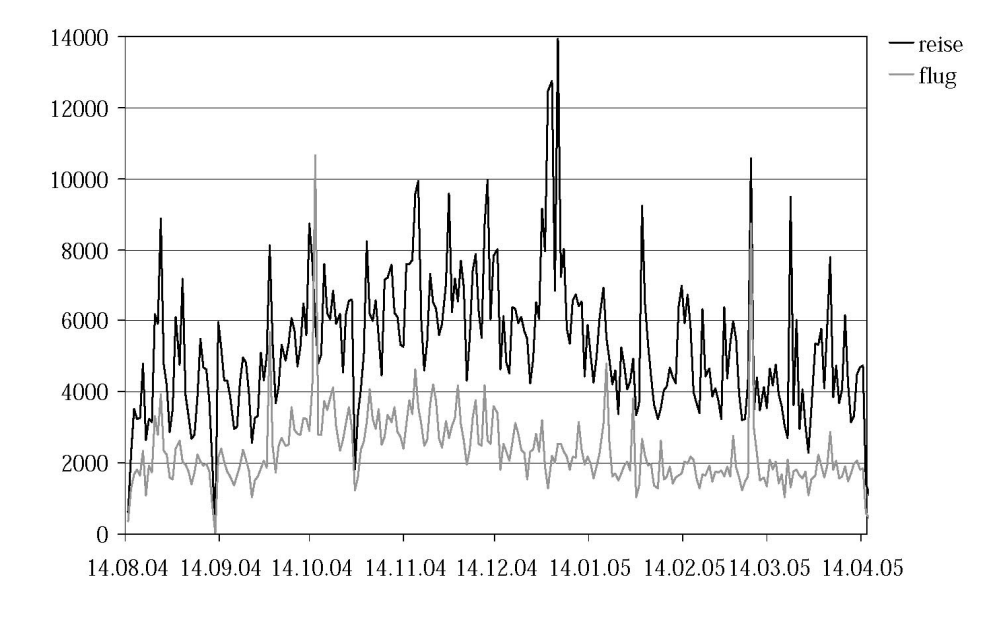

Abbildung 7. Nachfragevolumen von Dauerbrennern währen der Erhebungsperiode

In Abbildung 8 ist das erste Auftreten eines Terms auf der x-Achse eingezeichnet und das letzte Auftreten auf der y-Achse. Wie man sieht, sind sehr viele Eintagsfliegen vorhanden, welche die Winkelhalbierende bilden. Die Dauerbrenner sind als dunkler Pulk in der linken oberen Ecke zu finden.

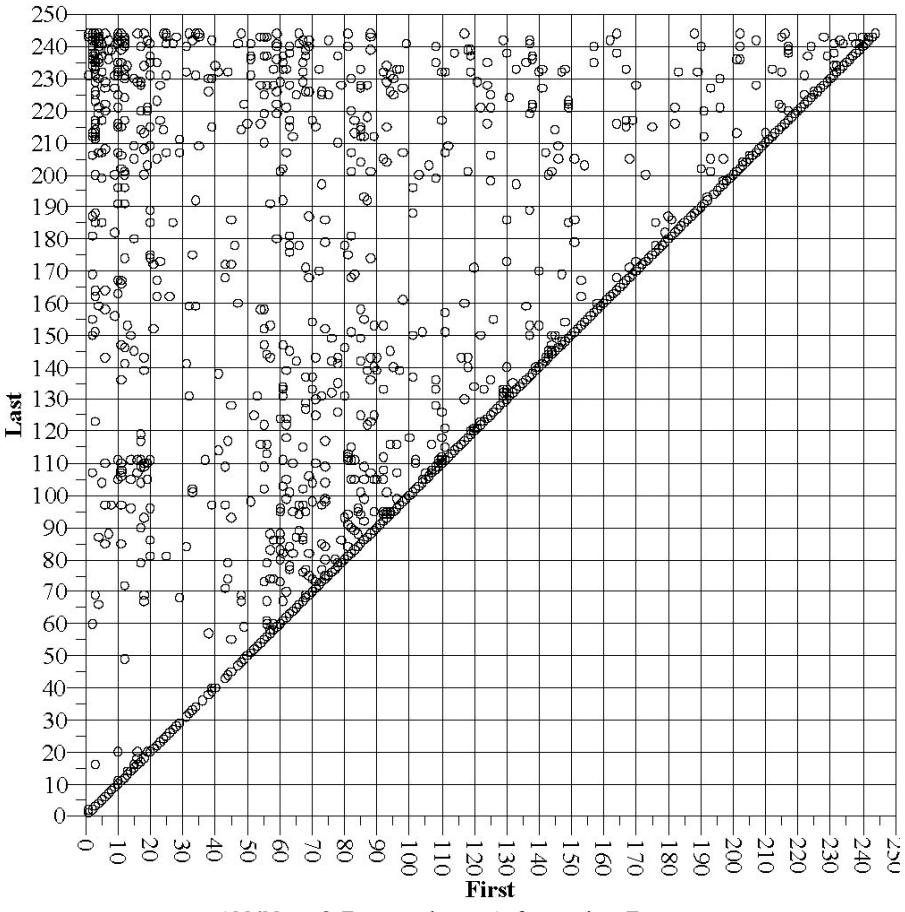

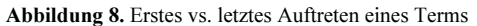

Insgesamt konnten mit der Definition dieser Terme generelle Klassen von Termen gefunden werden. Interessant ist die Kenntnis dieser Dauerbrenner, um permanente Interessen der Nutzer zu bestimmen. Für bestimmte interessierende Schlagwörter können ebenfalls diese Interessenlinien untersucht werden, um bspw. Periodizitäten zu erkennen oder allgemein das Volumen von interessierenden Schlagwörtern in Suchanfragen abzuschätzen. Wird nach Begriffen, welche die eigene Webseite betreffen, nicht gesucht, dann muss auch kein aufwändiges Suchmaschinen-Marketing durchgeführt werden. Andere Maßnahmen sollten dann in Betracht gezogen werden.

# 3. Zusammenfassung und Ausblick

Die verschiedenen Erhebungsmethoden haben gezeigt, wie vielfältig die Erhebung von Nutzerdaten im Internet und von Suchmaschinen sein kann. Bei den überwachten Methoden geht es nicht nur darum, das Suchverhalten zu erheben, sondern auch darum, einen Eindruck zu bekommen, welche Strategie ein Mensch bei der Suche verfolgt. Es werden ebenfalls Einflüsse untersucht, die diese Strategien verändern. Interessant sind hier auch die Heatmaps, die unverfälscht das Evaluierungsverhalten einer Ergebnisseite

visualisieren. Die überwachten Methoden bieten viele Möglichkeiten, das Suchverhalten zu beschreiben und zu beobachten. Gruppenvergleiche spielen hierbei ebenfalls eine große Rolle. Die Laborstudien sind zwar oft sehr klein, aber es kann detailliert nach dem genaueren Vorgehen der Probanden bei der Suche nachgefragt werden. Solch eine umfangreiche und psychologische Interpretation bietet die Datenbasis der unüberwachten Methoden nicht.

Dafür sind bei den automatisierten unüberwachten Methoden mehr Daten verfügbar, die vor allem darüber Auskunft geben, was und wie gesucht wird. Es können Ablaufschritte bei der Suche untersucht werden, wie bspw. die Umformulierung von Suchanfragen. Interessant ist hierbei auch, welche Seiten aufgerufen werden und wie lange der Besucher Ergebnisseiten evaluiert. Der Nachteil ist, dass keine bestimmten Gruppen gesondert betrachtet werden können. Es wird also auch in Zukunft immer auf beide Erhebungsmethoden zurückgegriffen werden.

Bei den unüberwachten Methoden wird meist ein allgemeinerer Ansatz gewählt, der das Suchverhalten umschreibt. Eine Kombination der verschiedenen Erhebungsmethoden gibt eine realistische Vorstellung, wie der Nutzer mit dem Internet und mit Suchmaschinen umgeht.

Die Erhebung des Suchverhaltens ist für viele Bereiche interessant. Die Kenntnis der beliebtesten Suchterme und der zeitlichen Muster des Auftauchens von Termen kann dabei helfen, Inhalte auf Webseiten zu verbessern, um in Suchmaschinen besser gefunden zu werden. Die Erhebung von ähnlichen Termen und Suchanfragen hilft Suchmaschinen, Suchanfragen vorzuschlagen oder auch fehlerhafte Suchanfragen zu korrigieren. Heatmaps sind nützlich, um Inhalte auf Webseiten oder in Ergebnisfenstern richtig zu platzieren. Die Evaluierung der Surfmuster innerhalb einer Website geben ebenfalls wichtige Anhaltspunkte: Sind wichtige Inhalte zu tief in der Seite verankert, müssen diese leichter auffindbar gemacht werden. Die Erhebung und die Betrachtung von Suchanfragen im zeitlichen Verlauf ist vor allem auch für Konsumentenverhaltensstudien interessant. Im Verlauf der Zeit werden neue Suchbegriffe und Dauerbrenner sichtbar, die ebenfalls auf neue Produkte und Trends hinweisen können. Dies kann für Marketingaktivitäten online wie offline interessant sein.

Die Erhebung von Nutzerdaten im Internet gibt neue interessante Erkenntnisse im Bereich des Konsumentenverhaltens, die vorher nicht erhoben werden konnten.

## Literaturangaben

- [1] H. Hippner, U. Küsters, M. Meyer, K. Wilde (Hrsg.), Handbuch Data Mining im Marketing Knowledge Discovery in Marketing Databases, Vieweg, 2001.
- [2] M.-L. Schütt, Pfadanalysen führen zum Kunden, Absatzwirtschaft, 11, S. 108 110 (1999).
- [3] J. Sterne, Web Metrics: Proven Methods for Measuring Web Site Success, Wiley Publishing, 2002.<br>[4] A. Theobald, *Das World Wide Web als Befragungsinstrument*, Gabler Edition Wissensch
- A. Theobald, Das World Wide Web als Befragungsinstrument, Gabler Edition Wissenschaft, Interaktives Marketing, 2000.
- [5] B. Jacobs, Fragebögen erstellen im WWW, http://www.phil.uni.uni-sb.de/fr/Medienzentrum/verweise/psych/wwwfrage/wwwfrage.html, 22.05.2008
- [6] A. Pratzner und K. Gurr, Fragebogen.de: wissenschaftliche Grundlagen zum Entwurf von Umfragen und Fragebögen und die Nutzung im WWW, http://www.fragebogen.de, 22.05.2008.
- [7] M. Bates, The Design of Browsing and Berrypicking Techniques for the Online Search Interface, Online Review, 13, S. 407-424, http://www.gseis.ucla.edu/faculty/bates/berrypicking.html, (1989).
- [8] B. Batinic, Fragebogenuntersuchungen im Internet, Shaker-Verlag, 2001.<br>[9] D.A. Dillman, Mail and Internet Surveys: The Tailored Design Method, N
- D.A. Dillman, Mail and Internet Surveys: The Tailored Design Method, New York, Wiley, 2000.
- [10] D. Janetzko, Statistische Anwendungen im Internet: Daten in Netzumgebungen erheben, auswerten und präsentieren, München, Addison-Wesley, 1999.
- [11] N. Schmidt-Mänz, Untersuchung des Suchverhaltens im Web Interaktion von Internetnutzern mit Suchmaschinen, Dr. Kovac Verlag, Hamburg, 2007.
- [12] G. Janetzko, M. Hildebrandt, H. Meyer, Das Experimental-Psychologische Praktikum Im Labor und WWW, Göttingen, Bern, Toronto, Seattle: Hogrefe, 2002.
- [13] A. Duchowski: Eye Tracking Methodology Theory and Practice, Second Edition, Springer, London 2007.
- [14] A. Dix, J. Finlay, G. Abowd, R. Beale, *Mensch Maschine Methodik*, Prentice Hall, München 1995.<br>[15] G. Hotchkiss et al., *Search Engine Results: 2010*. Enguiro Research, www.enquiroresearch.co
- [15] G. Hotchkiss et al., Search Engine Results: 2010, Enquiro Research, www.enquiroresearch.com, 2008.
- [16] Nielsen/Netratings, http://www.nielsen-netratings.com/.<br>[17] Anonymus, *Logging Control in W3C httpd*, www.
- Anonymus, Logging Control in W3C httpd, www.w3.org/Daemon/User/Config/Logging.html, 22.05.2008.
- [18] B. Massand , M. Spiliopolou, Web Usage Analysis and User Profiling, International WEBKDD'99 Workshop San Diego, CA, USA, Revised Papers (Lecture Notes in Computer Science), 2000.
- [19] C. Lutzky, M.-H. Teichmann, Logfiles in der Marktforschung: Gestaltungsoptionen für Analysezwecke, Jahrbuch der Absatz- und Verbrauchsforschung, 48. Jg., 2002, S. 295 - 317.
- [20] Liveticker Lycos, http://www.lycos.de/suche/livesuche.html, 22.05.2008.
- [21] F. Rötzer, Nach den Cookies die Web Bugs, http://www.heise.de/tp/r4/artikel/5/5482/1.html, 20.05.2008.
- [22] Anonymus,  $IVM-Box \; samment Daten, \frac{http://www.ivw.de/news/pm16.htm#2, 22.05.2008.$ <br>[23] A. Spink, J. Bateman, B. Jansen, Searching heterogeneous collections on the Web:
- [23] A. Spink, J. Bateman, B. Jansen, Searching heterogeneous collections on the Web: Behavior of Excite Users, Information Research, 4(2) (1998).
- [24] A. Spink, J. Bateman, B. Jansen, Searching the Web: Survey of Excite Users, Internet Research: Electronic Networking Applications and Policy, 9(2) (1999), S. 117-128.
- [25] R. Navarro-Prieto, M. Scaife, Y. Rogers, Cognitive Strategies in Web Searching, 5th Conference on Human Factors and the Web, Proceedings, http://zing.ncsl.nist.gov/hfweb/proceedings/navarroprieto/, 1999.
- [26] Ch. Choo, B. Detlor, D. Turnbull, *Information Seeking on the Web: An Integrated Model of Browsing* and Searching, First Monday 5, 2, http://firstmonday.org/issues/issue5\_2/, 2000.
- [27] L. Catledge, J. Pitkow, Characterizing Browsing Strategies in the World Wide Web, The Third International World Wide Web Conference, Technology, Tools and Applications, http://www.igd.fhg.de/archive/1995\_www95/proceedings/papers/80/userpatterns/UserPatterns.Paper 4.formatted.html, 1995.
- [28] F. Aguilar, Scanning the Business Environment, New York, McMilan, 1967.
- [29] K. Weick, R. Daft, The Effectiveness of Interpretation Systems, In: Organizational Effectiveness: A Comparison of Multiple Models, Hsg.: K. S. Cameron und D.A. Whetten, New York, Academic Press, 1983, S. 71-93.
- [30] Ch. Choo, B. Detlor, D. Turnbull, Working the Web: An Empirical Model of Web Use, HICSS 33 (33rd Hawaii International Conference on System Science), Knowledge: Creation, Organization and Use, 7, S. 2064, 2000.
- [31] Ch. Choo, Ch. Marton, Information Seeking on the Web by Women in IT Professions, Internet Research, 13(4) (2003), S. 267-280.
- [32] Ch. Hölscher, Informationssuche im World Wide Web Messung von Benutzerverhalten, GOR'99, Deutsche Gesellschaft für Online Forschung, 1999.
- [33] Ch. Hölscher, G. Strube, Searching on the Web: Two Types of Expertise, Poster Proceedings of ACM-SIGIR'99, 1999, S. 305-306.
- [34] Ch. Hölscher, G. Strube, The Role of Knowledge in WWW Search: Differences in IR Skills and Domain Expertise, Multi-Modalities and Interactions, HCP'99, 1999, S. 425-430.
- [35] Ch. Hölscher, G. Strube, Web Search Behavior of Internet Experts and Newbies, Proceedings of the 9th International World Wide Web Conference, S. 337-346.
- [36] M. Machill, C. Welp (Hrsg.), Wegweiser im Netz Qualität und Nutzung von Suchmaschinen, Verlag Bertelsmann Stiftung, 2003.
- [37] G. Hotchkiss, *Into the Mind of the Searcher*, A Research Initiative by Enquiro, http://www.enquiro.com, 2003.
- [38] G. Hotchkiss, M. Garrison, St. Jensen, Search Engine Usage in North America, A Research Initiative by Enquiro, http://www.enquiro.com, 2004.
- [39] iProspect, Search Engine User Attitudes, iProspect|800 522 1152, http://www.iProspect.com, 2004.
- [40] G. Hotchkiss et al., Eyetracking and Research Download Whitepapers, http://www.enquiroresearch.com/download-research-whitepapers.aspx, 25.05.2008
- [41] B. Jansen, An Investigation Into the Use of Simple Queries on Web IR Systems, Information Research, 6(1) (2000).
- [42] B. Jansen and A. Spink, Methodological Approach in Discovering User Search Patterns Through Web Log Analysis, *Bulletin of the American Society for Information Science and Technology*, 27(1) (2000) 15-17.
- [43] B. Jansen, A. Spink, J. Bateman, T. Saracevic, Searchers, the Subjects they Search, and Sufficiency: A Study of a Large Sample of Excite Searchers, Proceedings of WebNet-98, World Conference on the WWW and Internet, (Orlando, USA, 1998) 472-477.
- [44] B. Jansen, A. Spink, and A. Pfiff, A Linguistical Analysis of World Wide Web Queries, American Society of Information Science and Technology, Annual Meeting: Knowledge Innovations: Celebrating Our Heritage, Designing Our Future (2000).
- [45] B. Jansen, A. Spink, and T. Saracevic, Real Life, Real Users, and Real Needs: A Study and Analysis of User Queries on the Web, Information Processing and Management, 36(2) (2000) 2007-2027.
- [46] A. Spink, B. Jansen, and H. Ozmutlu, Use of query reformulation and Relevance Feedback by Excite Users, Internet Research: Electronic Networking Applications and Policy, 19(4) (2000) 317-328.
- [47] A. Spink, B. Jansen, D. Wolfram, and T. Saracevic, From E-Sex to E-Commerce: Web Search Changes, IEEE Computer, 35(3) (2002) 107-109.
- [48] B. Jansen and A. Spink, How Are we Searching the World Wide Web? A Comparison of Nine Search Engine Transaction Logs, Information Processing and Management, 52(1) (2006) 248-263.
- [49] A. Spink and B. Jansen, B., Web Search: Public Searching of the Web, (Kluwer Academic Publishers, Dordtrecht, 2004).
- [50] A. Spink, D. Wolfram, B. Jansen, and T. Saracevic, Searching the Web: The Public and Their Queries, Journal of the American Society fot Information Science and Technology, 52(3) (2001) 226- 234.
- [51] D. Wolfram, A. Spink, B. Jansen, and T. Saracevic, Vox Populi: The Public Searching of the Web, Journal of the American Society for Information Science and Technology, 52(23) (2001) 1073-1074.
- [52] B. Jansen and U. Pooch, Web User Studies: A Review and Framework for Future Work, Journal of the American Society of Information Science and Technology, 52(3) (2001) 10073-1074.
- [53] Ch. Hoelscher and G. Strube: The Role of Knowledge in WWW Search: Differences in IR Skills and Domain Expertise, Multi-Modalities and Interactions, (Brest, France, HCP'99, 1999), 425-430.
- [54] Ch. Hoelscher and G. Strube, Web Search Behaviour of Internet Experts and Newbies, Proceedings of the 9th International World Wide Web Conference, (Amsterdam, the Netherlands, 2000) 337-346.
- [55] C. Silverstein, M. Henzinger, H. Marais, and M. Moricz, Analysis of a Very Large Web Search Engine Query Log, ACM SIGIR Forum, 33(1) (1999) 6-12.
- [56] S. Ozmutlu, and H. Ozmutlu, and A. Spink, Are People Asking Questions of General Web Search Engines?, Online Information Review, 27(6) (2003) 396-406.
- [57] H. Ozmutlu, A. Spink, and S. Ozmutlu, Analysis of Large Data Logs: An Application of Poisson Sampling on Excite Web Queries, Information Processing and Management, 38 (2002) 473-490.
- [58] J. Zien, J. Meyer, J. Tomlin, and J. Liu, Web Query Characteristics and their Implications on Search Engines, (Almaden Research Center, Research Report, RJ 10199 (95073), 2000).
- [59] F. Chacheda and Á. Viña, Understanding How People Use Search Engines: A Statistical Analysis For E-Business, Proceedings of the e-2001 (e-Business and e-Work Conference and Exhibition), 1 (2001) 319-325.
- [60] B. Jansen and A. Spink, An Analysis of Web Documents Retrieved and Viewed, Proceedings of the 4th International Conference on Internet Computing, (Las Vegas, USA, 2003) 65-69.
- [61] S. Ozmutlu, H. Ozmutlu, and A. Spink, A Study of Multitasking Web Search, Proceedings of the International Conference on Information Technology: Computers and Communications, (ITCC, 2003), 145-148.
- [62] S. Ozmutlu, A. Spink, and H. Ozmutlu, A Day in the Life of Web Searching: An Exploratory Study, Information Processing and Management, 40 (2004) 319-345.
- [63] A. Spink, S. Ozmutlu, H. Ozmutlu, and B. Jansen, U.S. Versus European Web Searching Trends, ACM SIGIR Forum, 36(2) (2002) 32-38.
- [64] A. Spink, M. Park, B. Jansen, and J. Pedersen, Multitasking Web Search on AltaVista, Proceedings of the International Conference on Information Technology: Coding and Computing, 2 (2004) 309- 313.
- [65] N. Höchstötter und M. Koch, Standard Parameters for Searching Behaviour in Search Engines and their Empirical Evaluation, accepted for publication in: *Journal of Information Science*, 2008.<br>N. Höchstötter, Suchverhalten im Web - Erhebung, Analyse und Möglic
- [66] N. Höchstötter, Suchverhalten im Web Erhebung, Analyse und Möglichkeiten, Information:Wissenschaft & Praxis, 58(2007)3.
- [67] N. Schmidt-Maenz, Erkenntnisse aus dem Suchverhalten im Web "Muster in Suchanfragen", in: Eberspaecher, J., Holtel, St. (Eds): Suchen und Finden im Internet, Springer, Heidelberg, 2006.

[68] N. Schmidt-Mänz, M. Koch, Patterns in Search Queries, in: D. Baier, R. Decker und L. Schmidt-Thieme, L. (Eds.), Data Analysis and Decision Support. Springer, Heidelberg, 2005, S. 122-129.